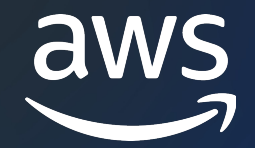

# Amazon CloudFront ( レポート / モニタリング / ロギング編 )

#### AWS Black Belt Online Seminar

長谷川 純也

Solutions Architect 2023/08

© 2023, Amazon Web Services, Inc. or its affiliates.

# AWS Black Belt Online Seminarとは

- 「サービス別」「ソリューション別」「業種別」な アマゾン ウェブ サービス ジャパン合同会社が提供 [シリーズです](https://aws.amazon.com/jp/aws-jp-introduction/aws-jp-webinar-service-cut/)
- AWS の技術担当者が、AWS の各サービスやソリ ごとに動画を公開します
- 動画を一時停止・スキップすることで、興味がある 可能、スキマ時間の学習にもお役立ていただけます
- 以下の URL より、過去のセミナー含めた資料なと できます
	- https://aws.amazon.com/jp/aws-jp-introduction/aws
	- https://www.youtube.com/playlist?list=PLzWGOASvS

#### 内容についての注意点

- **本資料では 2023 年 07 月時点のサービス内容お。** ています。最新の情報は AWS 公式ウェブサイト (https://aws.amazon.com/)にてご確認ください
- 資料作成には十分注意しておりますが、資料内の値 イト記載の価格に相違があった場合、AWS 公式ウ させていただきます
- 価格は税抜表記となっています。日本居住者のお? 求させていただきます

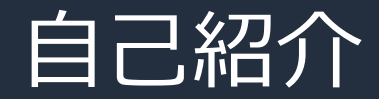

名前:長谷川 純也 (はせがわ じゅんや) 所属:アマゾン ウェブ サービス ジャパン合同会社 技術統括本部 エンタープライズ技術本部 通信・メディアグループ メディアソリューション部

経歴:外資系 CDN/WAF ベンダーのプリセールスエンジニアを経て、 2019 年より現職、現在はメディア系企業のお客様の技術支援を担当 好きなAWSサービス: Amazon CloudFront, AWS WAF, Amazon Route 53

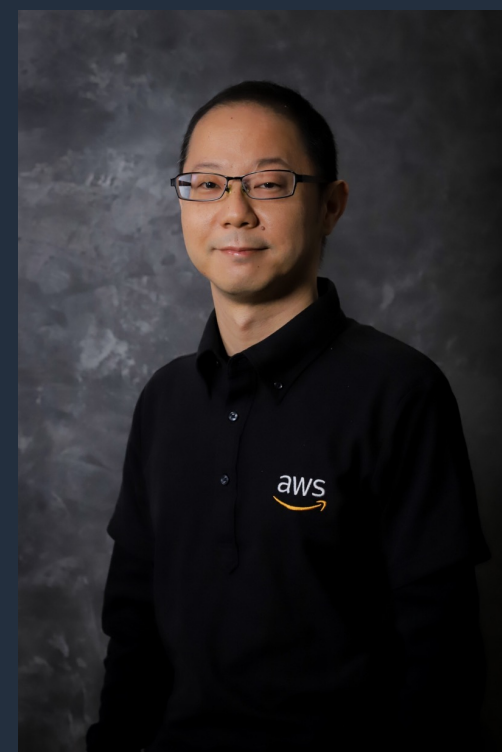

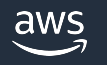

#### 本セミナーの対象者

- 基本的な AWS サービスについて理解されている方
- Amazon CloudFront の概要を理解されている方
- Amazon CloudFront を現在運⽤中の⽅
- Amazon CloudFront の監視やロギングの仕組みについてご興味のある方

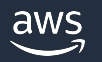

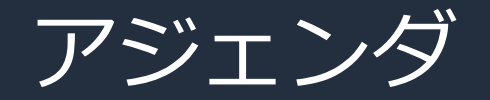

- Amazon CloudFront のレポート & モニタリング機能
- Amazon CloudFront のロギング機能
- まとめ

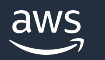

# レポート & モニタリング機能

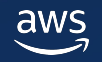

#### Amazon CloudFront レポート & モニタリング機能概要

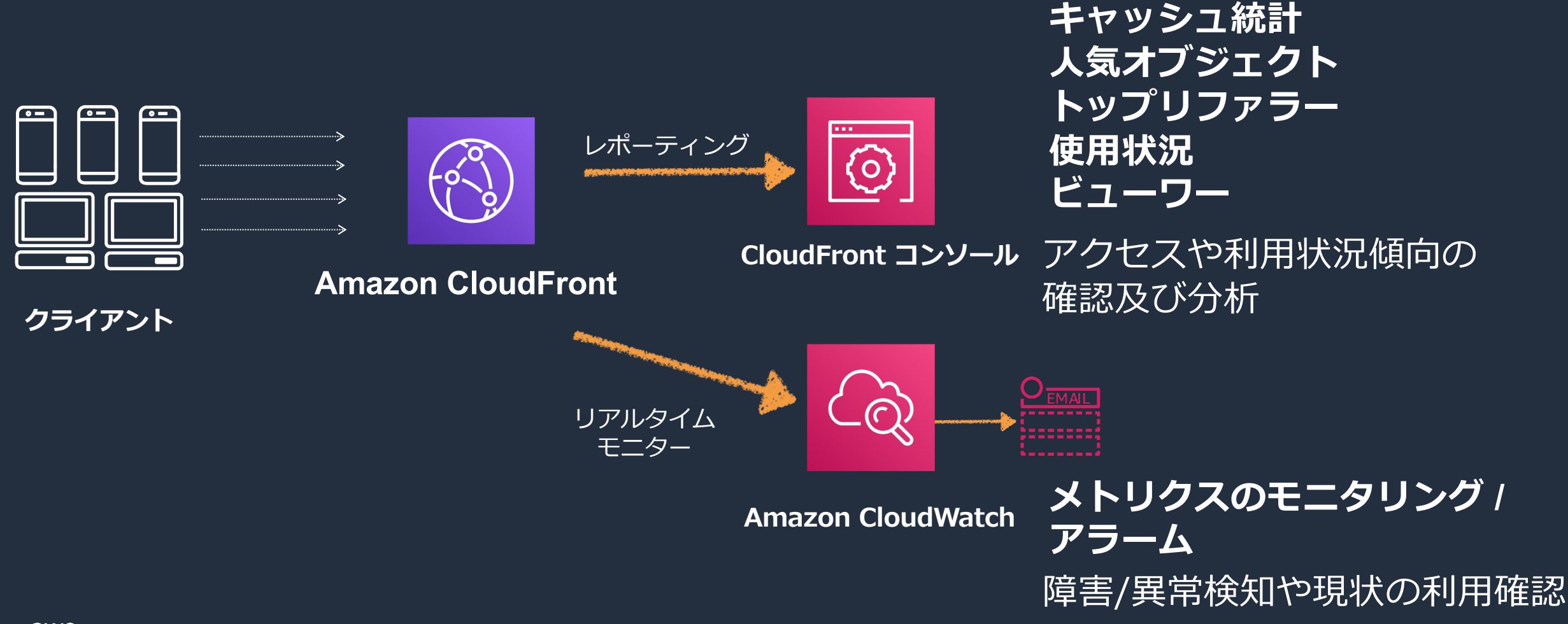

#### Amazon CloudFront レポート 機能

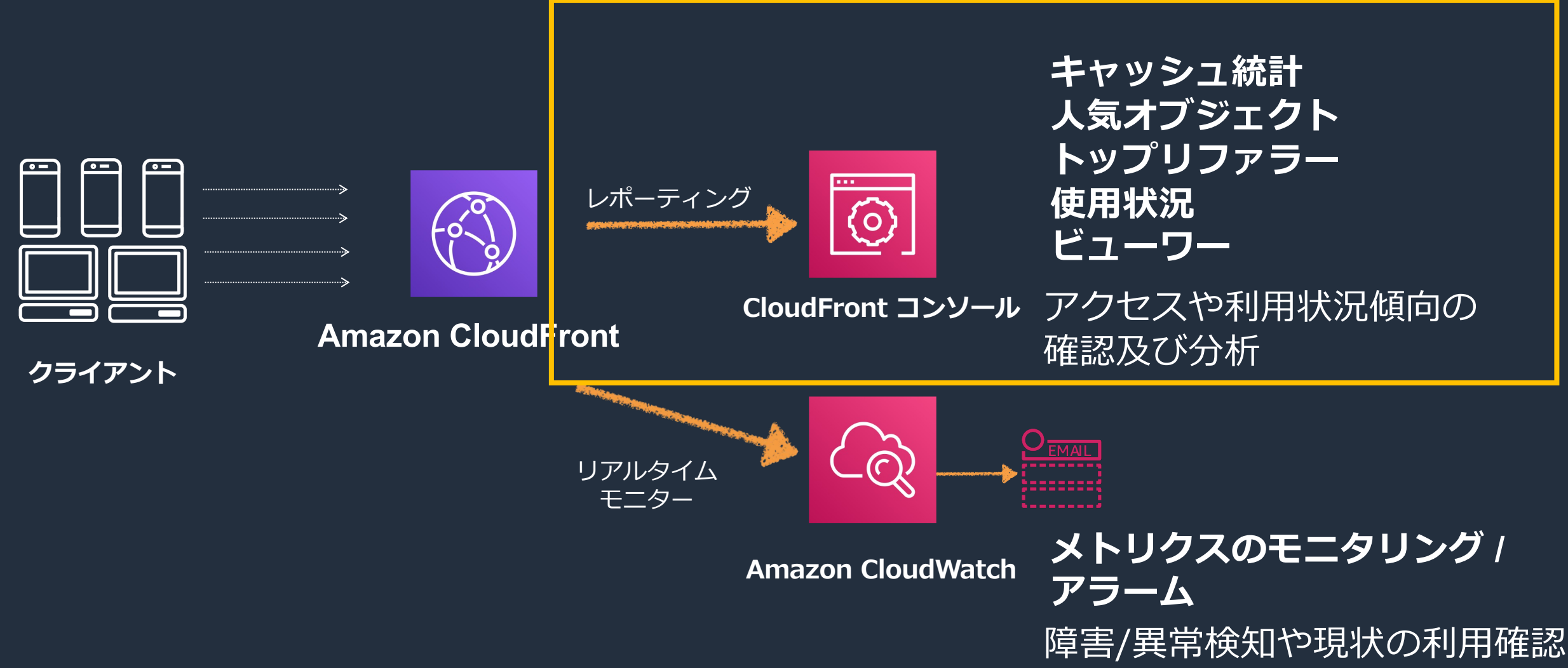

#### CloudFront の利用状況における傾向分析として利用

• キャッシュ統計 / ⼈気オブジェクト /トップリファラー / 使⽤状況 / ビューワーの情報が確認可能

© 2023, Amazon Web Services, Inc. or its affiliates.

- 過去 60 日間までのデータを保持し、グラフで参照可能
- 1 時間単位もしくは日単位でのグラフ表示 (UTC)
- CSV へのエクスポートも可能
- フィルタリング
	- 全ディストリビューションもしくは ディストリビューション単位
	- 期間指定
	- エッジ地域
	- ビューワーの場所
	- 請求リージョンなど

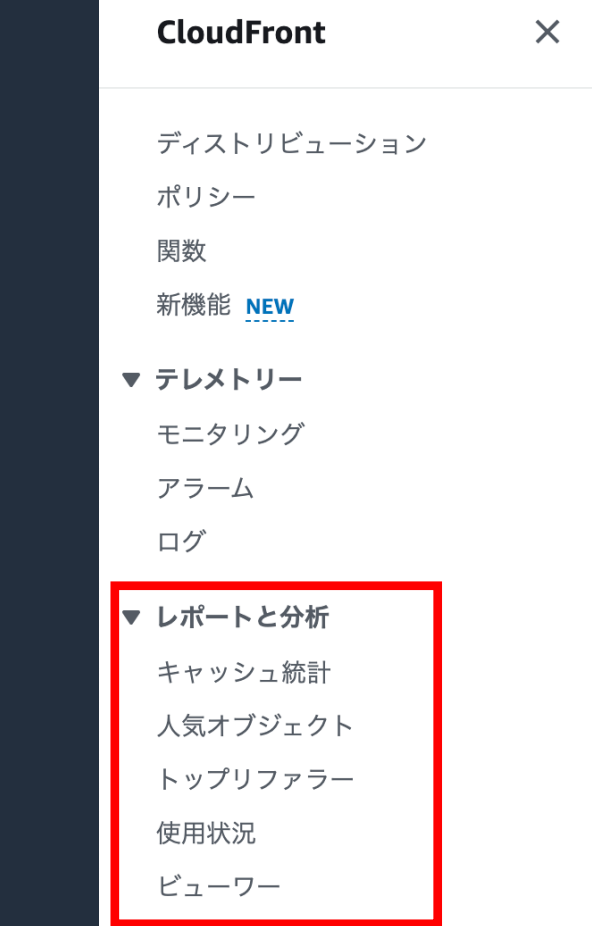

10

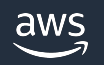

#### CloudFront コンソール:レポートと分析 **キャッシュ統計**

- リクエストの合計数
	- すべての HTTP ステータスコードとメソッドを含むリクエスト総数
- 結果タイプ別のビューワーリクエストの割合
	- キャッシュのヒット、ミス、エラーの割合
- ビューワーに転送されたバイト数
	- ビューワーに提供された合計バイト数
	- ミスヒットしたリクエストに対するバイト数
- HTTP ステータスコード
	- 2XX, 3XX, 4XX, 5XX 毎の応答数
- ダウンロードを完了しなかった GET リクエストの割合
	- ダウンロードを完了出来なかった GET リクエストの割合

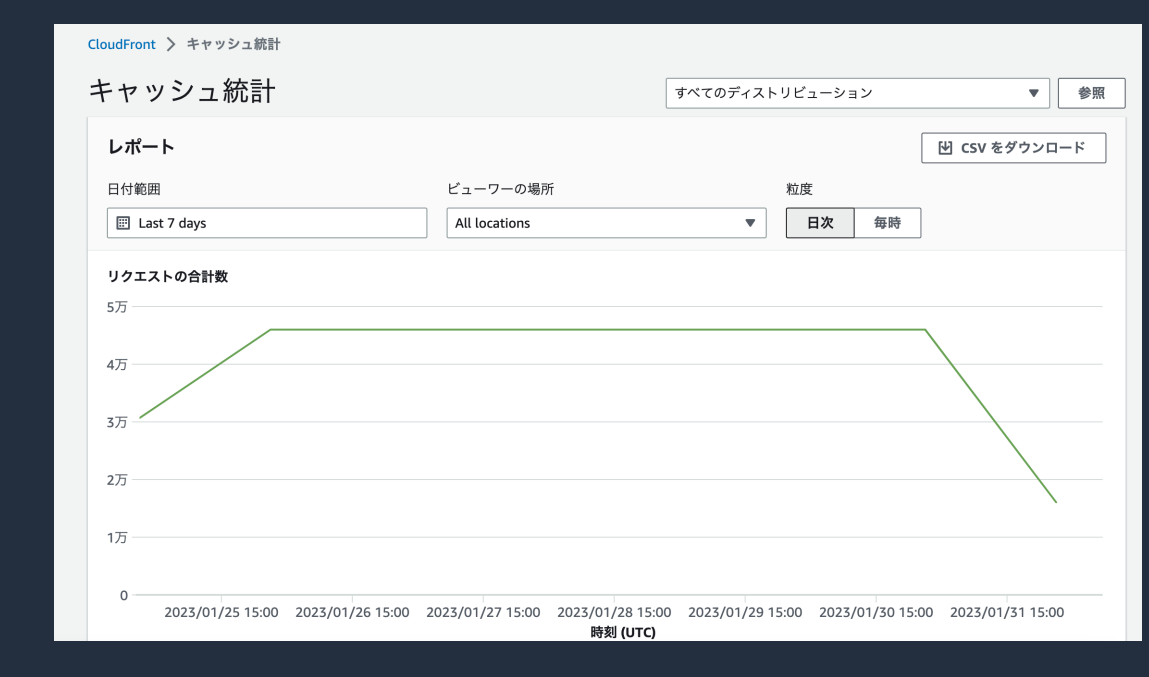

**⼈気オブジェクト**

ディストリビューション毎のリクエスト数の多いTop 50コンテンツリスト

- オブジェクト
	- オブジェクトへのアクセスにビューワーが使用する URL の末尾 500 文字
- リクエスト
- ヒット, ヒット %, ミス
- 合計バイト数, ミスからのバイト
- 不完全なダウンロード
- HTTP ステータスコード
	- $2xx,3xx,4xx,5xx$

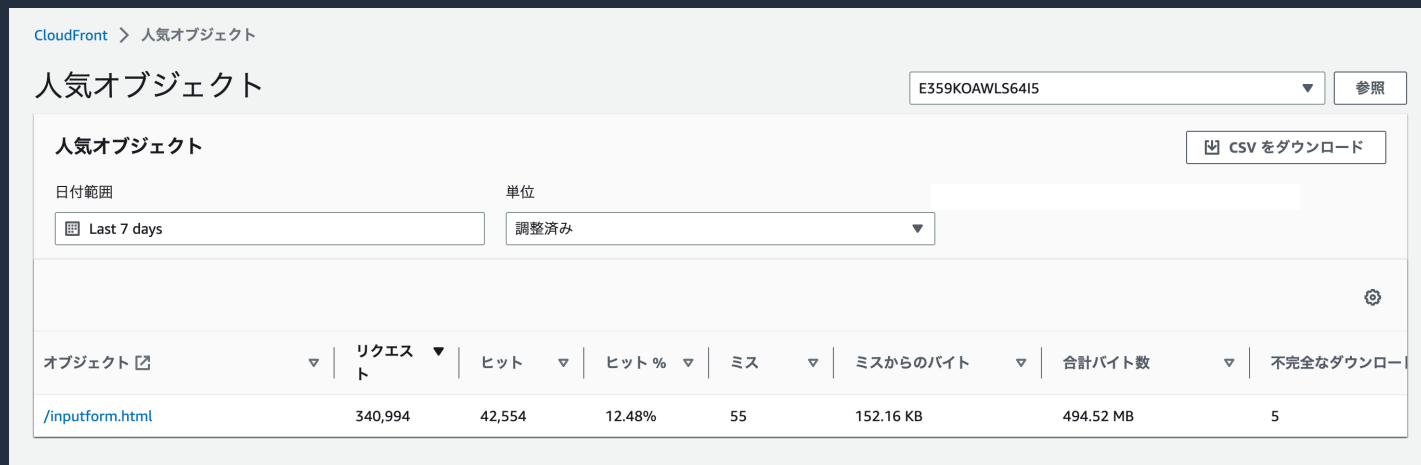

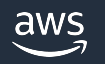

**トップリファラー**

ディストリビューション毎のリクエスト数の多い Top 25 のリファラー

- リファラー
	- リファラーのドメイン名
- リクエスト数
	- リファラー列のドメイン名からのリクエストの総数
- リクエストの割合
	- 指定した期間のリクエストの総数に対してリファラーによって送信されたリクエストの数の割合

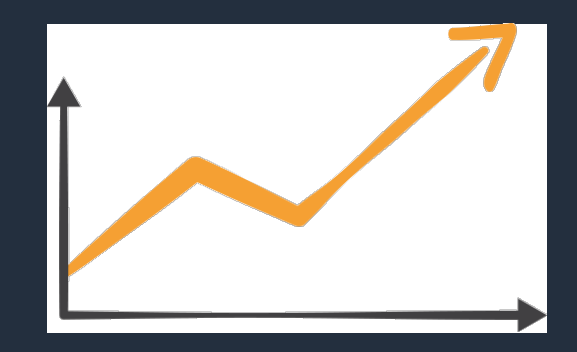

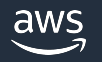

#### **使⽤状況**

#### 使用状況をグラフィカルに表示

- プロトコル別データ転送量
	- 各リージョンのエッジロケーションから転送されたデータの合計量を、 プロトコル別 (HTTP または HTTPS)、に分けて表示
- 送信先別データ転送量
	- CloudFront から送信先別(ユーザーまたはオリジン)の転送量
- リクエスト数
	- 指定されたディストリビューションごとの CloudFront が応答したリクエストの総数を プロトコル別 (HTTP または HTTPS)、に分けて表示
- フィールドレベル暗号化リクエスト数
	- フィールドレベル暗号化を使用したリクエスト数
- aws ※データは 24 時間遅れることがあります。 <sup>14</sup>© 2023, Amazon Web Services, Inc. or its affiliates.

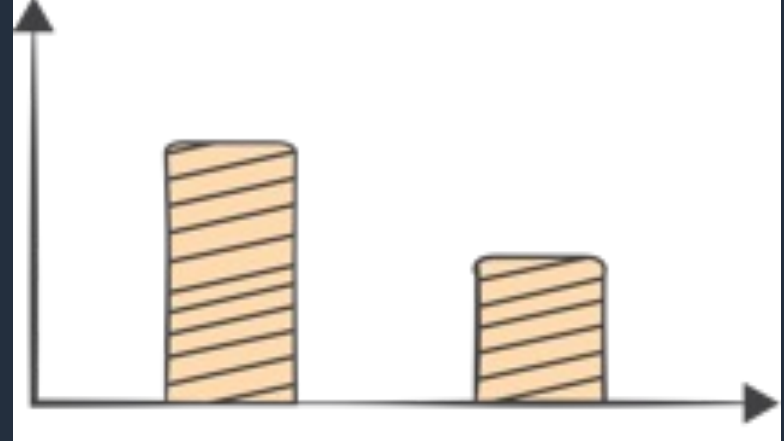

**ビューワー**

#### 物理デバイス (デスクトップコンピュータ、モバイルデバイス) およびコンテンツにアクセス するビューワー (通常はウェフフラウザ) に関するレボートを表示

- デバイス
	- デバイス種別の比率と傾向
- ブラウザ
	- ブラウザー種別の⽐率と傾向
- オペレーティングシステム
	- OS 種別の⽐率と傾向
- ロケーション
	- 国ごとのリクエスト数、サイズと傾向

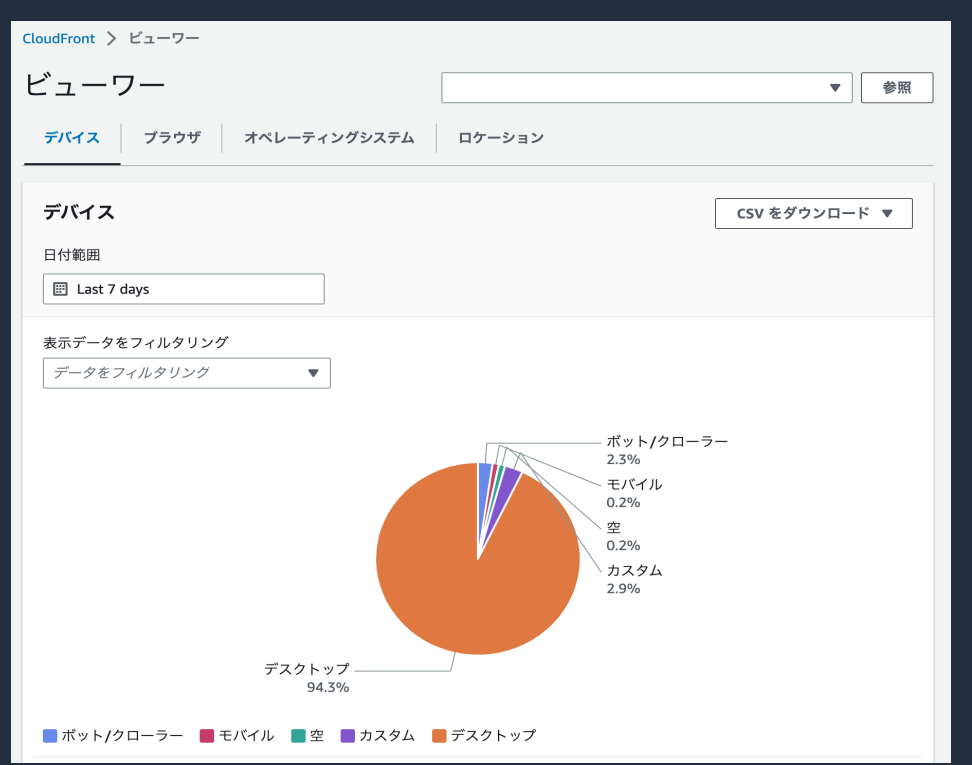

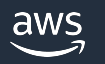

#### Amazon CloudFront モニタリング機能

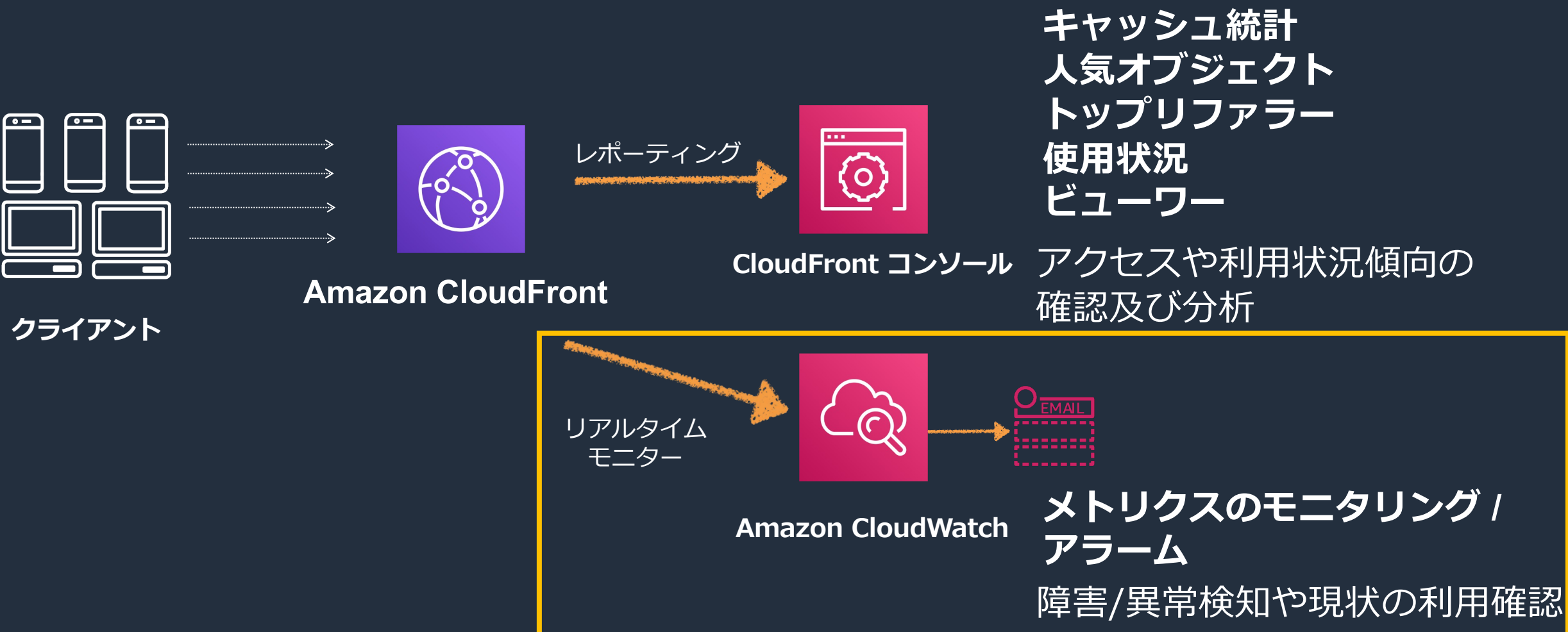

### Amazon CloudWatchによる モニタリング / アラーム

ディストリビューション運⽤のメトリクスとエッジ関数 (CloudFront Functions と Lambda@Edge) のメトリクスを公開

- CloudFront の CloudWatch メトリクスは 米国東部 (バージニア北部) リージョンに出力
- メトリクスは CloudFront コンソールの一連のグラフに表示され、API または CLI を使用してアク セスすることが可能
- メトリクスは数分の遅延で利用状況を把握可能
- メトリクスデータは 15 ヶ月間保存

aws

- CloudWatch のアラート機能を利⽤し、突発的なアクセスやエラーレートの上昇を検知して通知可能
- しきい値設定によるアラート連携も可能

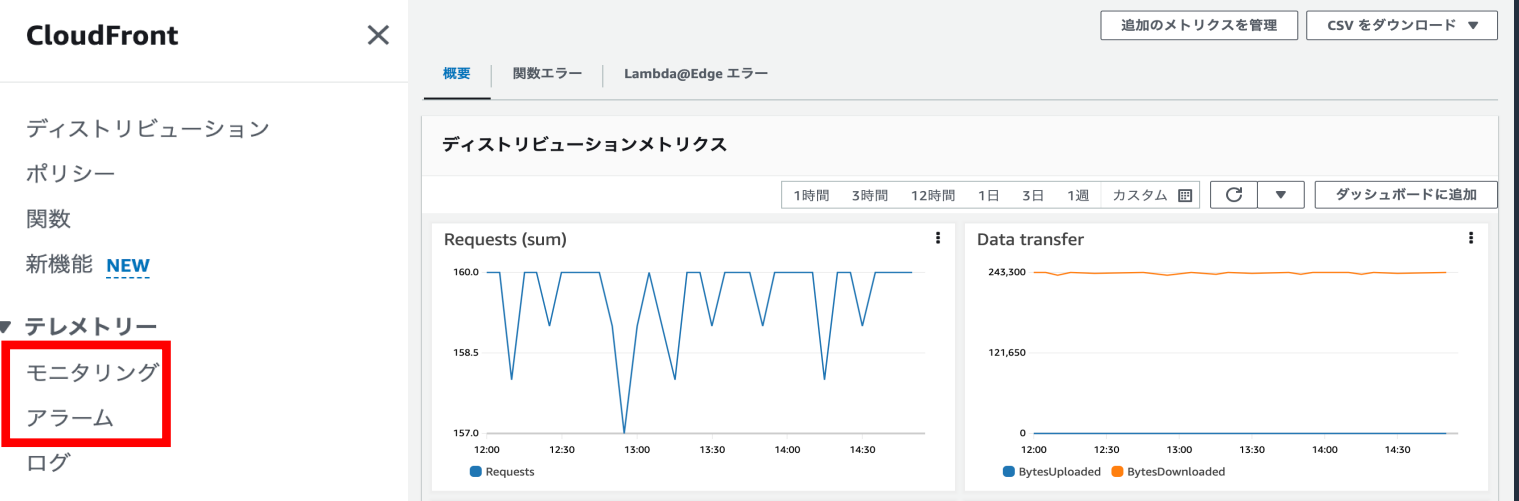

17

#### CloudFront コンソール: モニタリング

**概要 : ディストリビューションメトリクス (デフォルトメトリクス)**

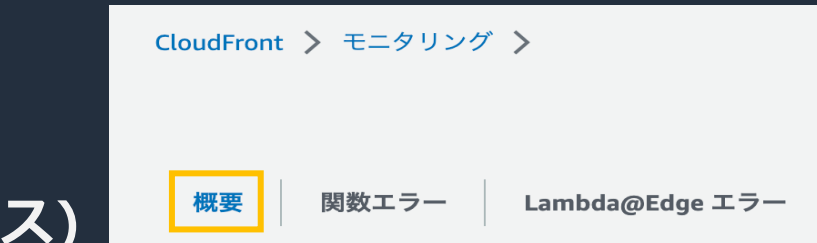

CloudFront ディストリビューションについて、デフォルトメトリクスが追加料金なしで表示

- Requests (sum)
	- すべての HTTP メソッド、および HTTP リクエストと HTTPS リクエストの両方について CloudFront が受信し たビューワーリクエストの総数
- Data transfer
	- BytesDownloaded: GET リクエスト、HEAD リクエスト、および OPTIONS リクエストに対してビューワーがダ ウンロードしたバイト総数
	- BytesUploaded: POST リクエストと PUT リクエストを使⽤して CloudFront でビューワーがオリジンにアップ ロードしたバイト総数
- Error rate (as a percentage of total requests)
	- 合計エラーの割合 (%) 、レスポンスの HTTP ステータスコードが 4xx または 5xx であるすべてのビューワーリ クエストの割合 (%) , 5xxErrorByLambdaEdge の割合 (%)

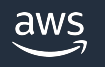

## CloudFront コンソール:モニタリング

**概要 : ディストリビューションメトリクス (追加メトリクス)**

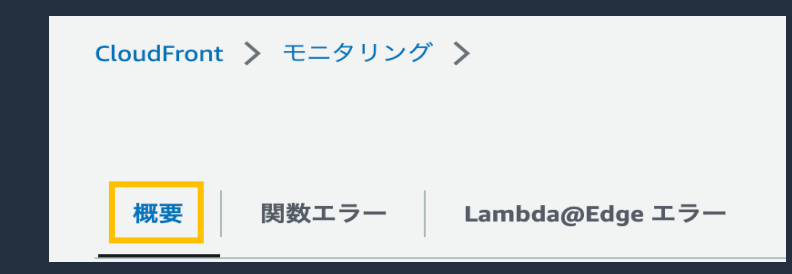

追加メトリクス(有償)を有効化することで、さらなる詳細なモニタリングが可能

- 4xx Error rate breakdown (as a percentage of total requests)
	- レスポンスの HTTP ステータスコードが 4xx (401、403、404) であるすべてのビューワーリクエストの割合 (%)
- 5xx Error rate breakdown (as a percentage of total requests)
	- レスポンスの HTTP ステータスコードが 5xx (502、503、504 )であるすべてのビューワーリクエストの割合 (%)
- Origin latency
	- CloudFront キャッシュではなくオリジンから送信されたリクエストについて、CloudFront がリクエストを受信して からネットワーク (ビューワーではなく) にレスポンスを提供し始めるまでに費やした合計時間
- Cache hit rate
	- CloudFront がそのキャッシュからコンテンツを送信した対象のすべてのキャッシュ可能なリクエストの割合 (%) HTTP POST/PUT リクエストおよびエラーは、キャッシュ可能なリクエストとは⾒なされない

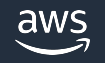

## CloudFront コンソール: モニタリング

**ディストリビューション : 関数エラー**

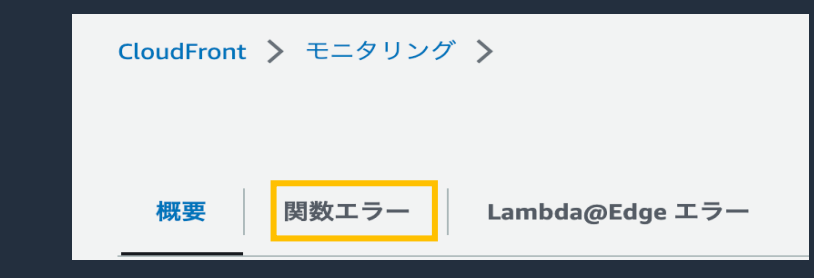

対象ディストリビューションに関連付けられた CloudFront Functions のメトリクス

- 実⾏エラー
	- Global で発⽣した関数に処理されない例外またはコードにエラーがあり、CloudFront が関数からレスポンスを得 られないときの実行エラー数
- 関数レスポンスが無効です
	- Global で関数は正常に実⾏されたが、CloudFront が関数から受け取るレスポンスのオブジェクト構造がイベント 構造に従わない場合、またはレスポンスに無効なヘッダーや他の無効なフィールドが含まれている場合のエラー数
- 関連付けられた CloudFront Functions
	- 対象ディストリビューションに関連付けられた CloudFront Functions

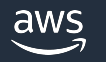

CloudFront コンソール:モニタリング

**ディストリビューション : Lambda@Edge エラー**

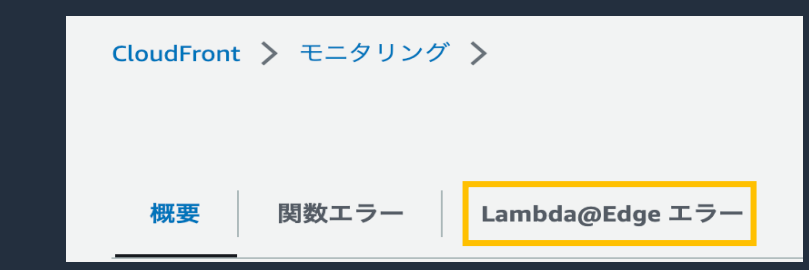

対象ディストリビューションに関連付けられた Lambda@Edge のメトリクス

- 実⾏エラー
	- リージョン毎に発⽣した関数に処理されない例外またはコードにエラーがあり、CloudFront が関数からレスポン スを得られないときの実行エラー数
- 関数レスポンスが無効です
	- リージョン毎に関数は正常に実⾏されたが、CloudFront が関数から受け取るレスポンスのオブジェクト構造がイ ベント構造に従わない場合、またはレスポンスに無効なヘッダーや他の無効なフィールドが含まれている場合のエ ラー数
- スロットル
	- 関数の実⾏数が各リージョンのクォータに達した時にエラーが返される数
- 関連付けられた Lambda@Edge
	- 対象ディストリビューションに関連付けられた Lambda@Edge

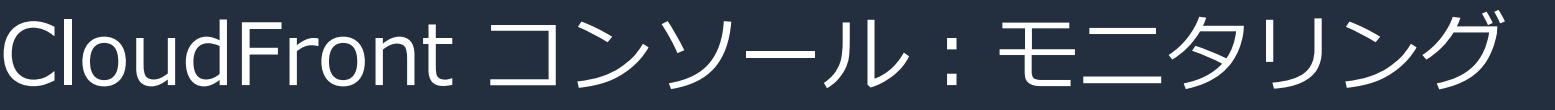

#### **CloudFront Functions ①**

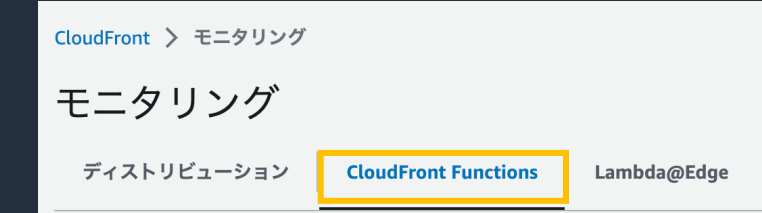

- Amazon CloudWatch に運用メトリクスを送信し、関数をリアルタイムにモニタリング可能
- Invocations (sum)
	- 5 分ごとに関数が呼び出された回数
- Validation Errors
	- リージョン毎に関数は正常に実⾏されたが、CloudFront が関数から受け取るレスポンスのオブジェクト構造がイ ベント構造に従わない場合、またはレスポンスに無効なヘッダーや他の無効なフィールドが含まれている場合のエ ラー数
- Execution Errors
	- リージョン毎に発⽣した関数に処理されない例外またはコードにエラーがあり、CloudFront が関数からレスポン スを得られないときの実行エラー数

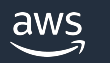

CloudFront コンソール: モニタリング

#### **CloudFront Functions ②**

- Throttles
	- 指定された期間に関数がスロットリングされた回数
	- スロットリングされる理由は、実⾏に許容される最⼤時間を継続的に超えている、コンパイルエラーが発⽣する、 1 秒あたりのリクエスト数が多い場合

CloudFront > モニタリング

ディストリビューション

**CloudFront Functions** 

Lambda@Edge

モニタリング

- Compute Utilization
	- 関数の実⾏にかかった時間 (最⼤許容時間に対するパーセンテージ) たとえば、値 35 は、関数が最⼤許容時間 ( 1ms 未満)の 35% で完了したことを意味する。このメトリクスは、0 から 100 までの数値
- 関連付けられているディストリビューション
	- 対象となる CloudFront Functions が関連付けられたディストリビューション

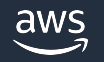

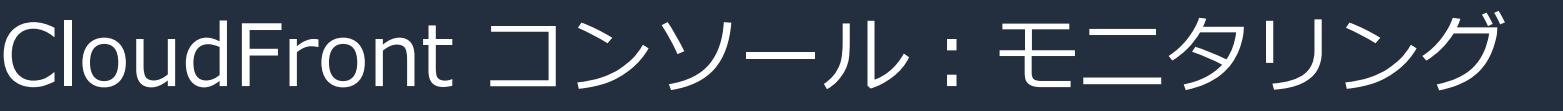

**Lambda@Edge ①**

CloudFront > モニタリング モニタリング ディストリビューション **CloudFront Functions** Lambda@Edge

Amazon CloudWatch に運⽤メトリクスを送信し、関数をリアルタイムにモニタリング可能

- Invocations (sum)
	- リージョン毎で 5 分ごとに関数が呼び出された回数、合計数 Global(sum) での表⽰も可能
- Errors
	- リージョン毎で発⽣した関数に処理されない例外またはコードにエラーがあり、CloudFront が関数からレスポン スを得られないときの実行エラー数、合計数 Global(sum) での表示も可能
- Throttles
	- 関数の実⾏数が各リージョンのクォータに達した時にエラーが返される数、合計数 Global(sum) での表⽰も可能

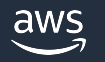

# CloudFront コンソール: モニタリング

#### **Lambda@Edge ②**

- Success rate (%)
	- リージョン毎の関数の成功率、Global での表示も可能
- Duration (ms)
	- リージョン毎の関数の実⾏時間、 Global での平均値 Global (avg) 表⽰も可能
- 関連付けられているディストリビューション
	- 対象となる Lambda@Edge が関連付けられたディストリビューション

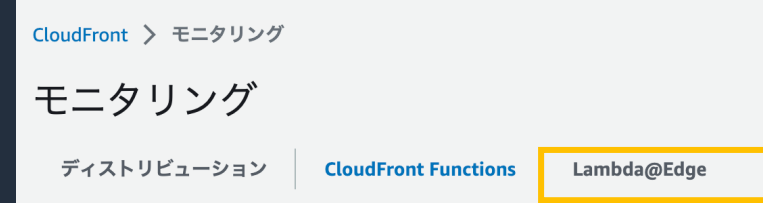

#### CloudFront コンソール︓ アラーム

#### **アラーム**

CloudFront コンソールで、CloudFront の特定のメトリクスに基づいて条件を設定し、 Amazon Simple Notification Service (Amazon SNS) から通知を受け取るように設定可能

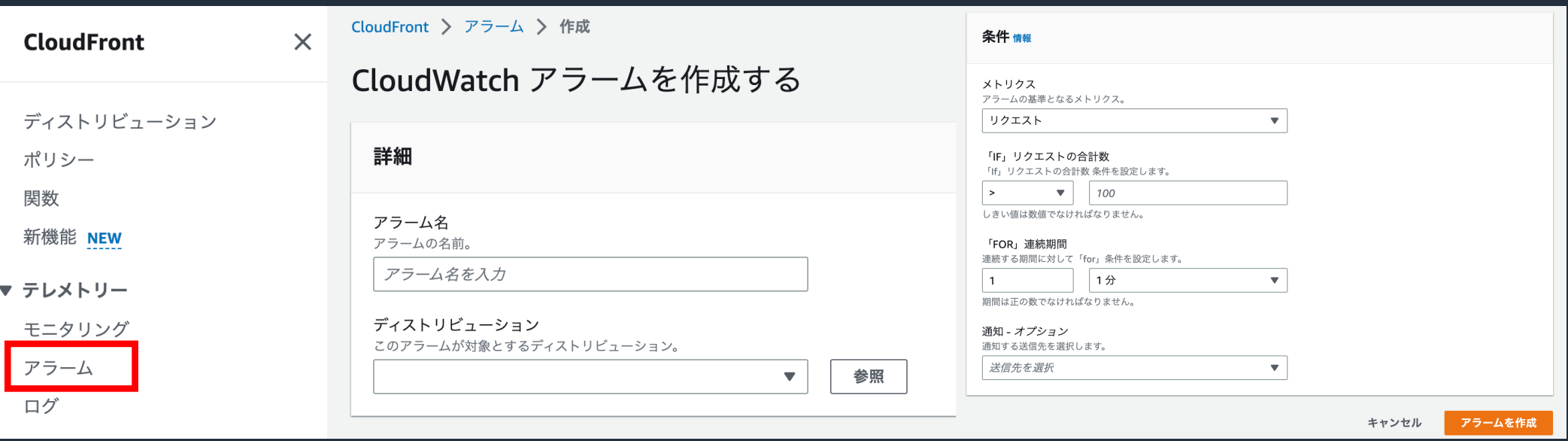

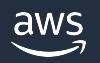

#### Amazon CloudWatch Internet Monitor を使った監視

- AWS でホストされたアプリケーションとアプリケーションエンドユーザーの間におけるイン ターネットの可⽤性とパフォーマンスのメトリクスを、簡単にモニタリングすることが可能
- 問題の影響を迅速に可視化して影響を受ける場所やプロバイダーを特定し、エンドユーザー のネットワークエクスペリエンスを向上
- トラフィックパターンとヘルスイベントをグローバルに把握し、さまざまな地理的詳細レベ ルでイベントに関する情報を掘り下げることが可能

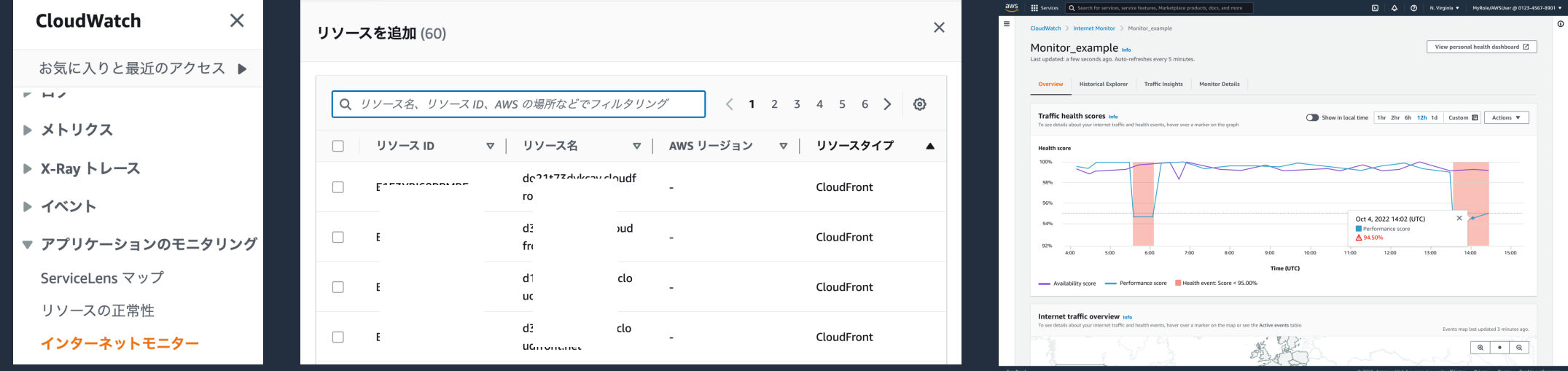

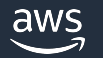

# ロギング機能

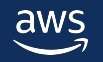

#### CloudFront から出力されるログの種類

- リクエストのログ
- エッジ関数のログ
- サービスアクティビティのログ

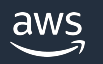

#### CloudFront から出力されるログの種類

- リクエストのログ
	- 標準ログ (アクセスログ)
	- リアルタイムログ
- エッジ関数のログ
- サービスアクティビティのログ

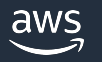

#### Amazon CloudFront リクエストログ概要

- リクエストを記録するために標準ログ(アクセスログ)とリアルタイムログを提供
- CloudFront コンソールから設定が可能

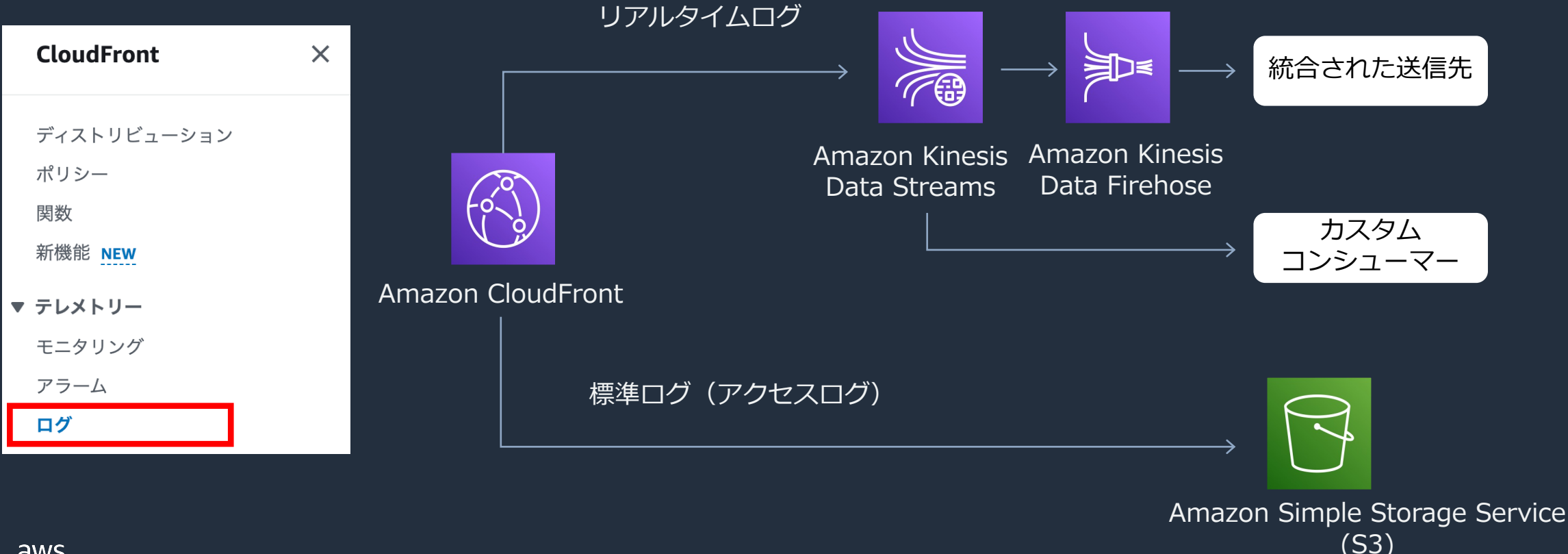

### **標準ログ (アクセスログ)**

複雑なアクセスや利用傾向分析、データの可視化と詳細な障害分析

- リクエストに関する詳細なレコードを提供
- セキュリティやアクセスの監査などで利用 可能
- 選択した Amazon S3 バケットに配信
- ログは 1 時間に最⼤で数回配信
- 標準ログの料⾦は発⽣しないが、ファイル の保存とアクセスについては Amazon S3 Amazon CloudFront の料金が発生
- 期間中にオブジェクトに対してユーザーに よるリクエストがなければ、その期間のロ グファイルは配信されない

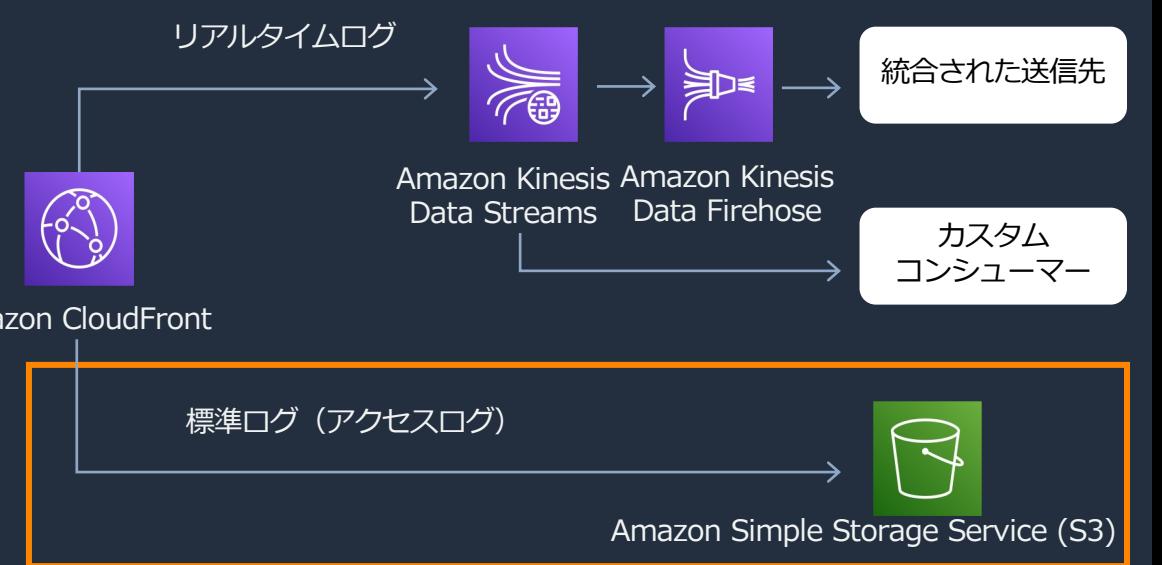

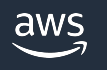

#### 標準ログ (アクセスログ) の設定方法

- CloudFront コンソールからログを選択し、スタンダードログの タブからロギング対象とするディストリビューションを選択し、 標準ログの設定
- S3 バケットの指定とステータスを有効化

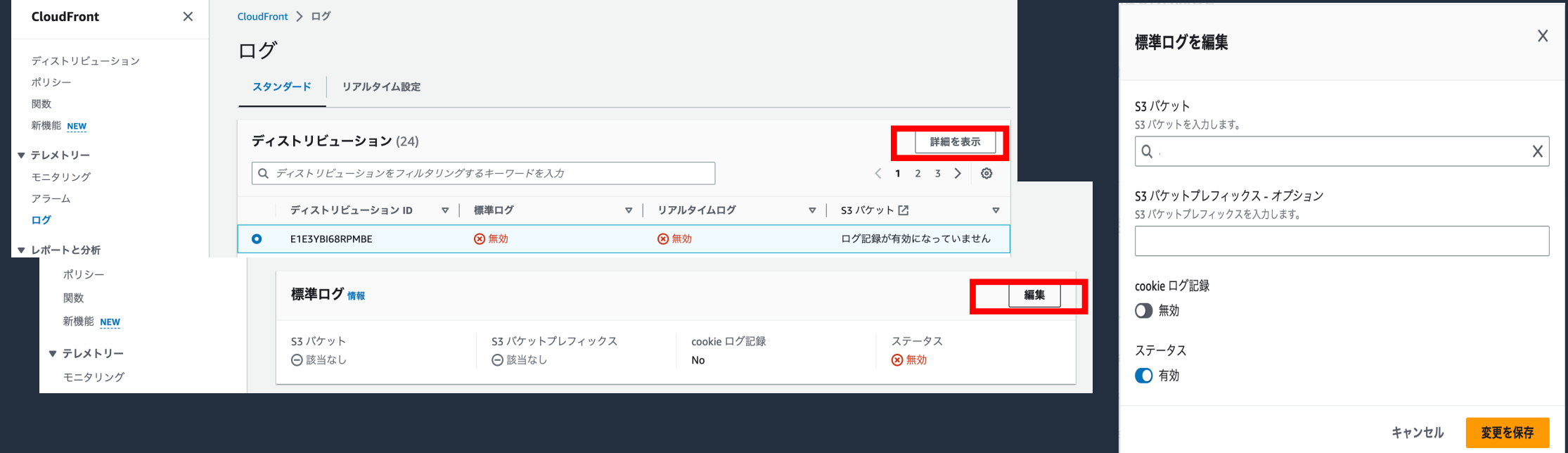

# 参考:標準ログ (アクセスログ) のログ

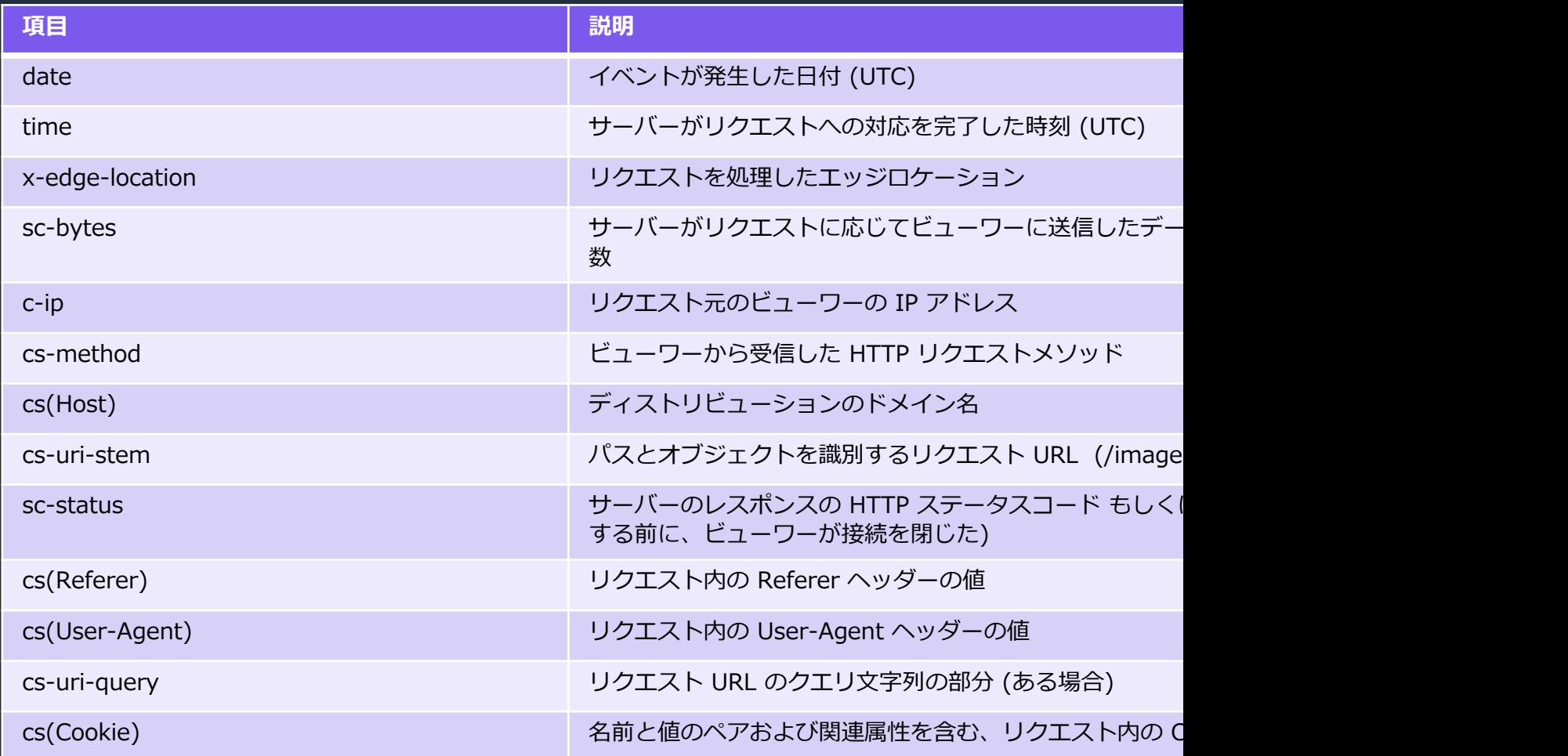

Amazon CloudFront デベロッパーガイド:標準ログ (アクセスログ) の設定およて https://docs.aws.amazon.com/ja\_jp/AmazonCloudFront/latest/DeveloperG

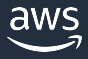

# 参考:標準ログ (アクセスログ) のログ

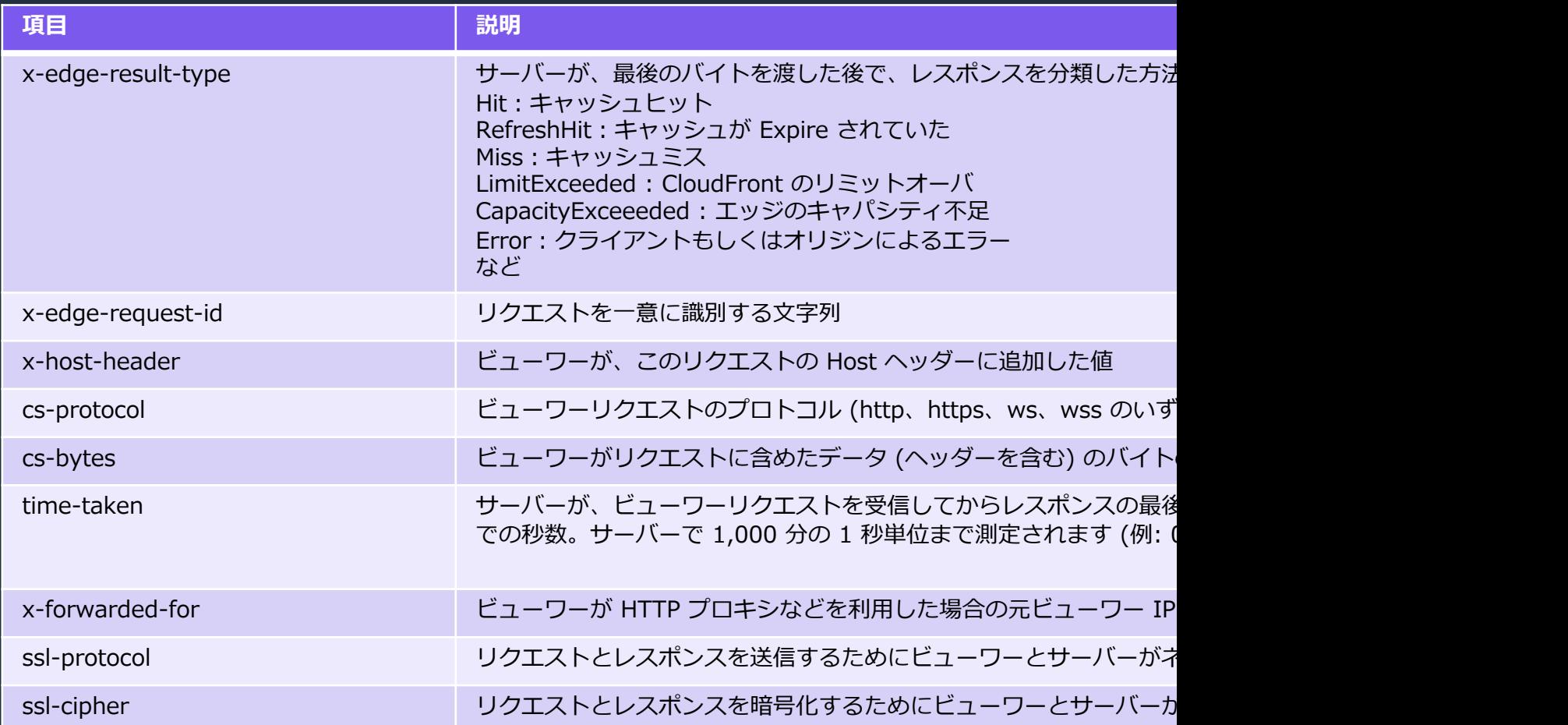

Amazon CloudFront デベロッパーガイド:標準ログ (アクセスログ) の設定およて https://docs.aws.amazon.com/ja\_jp/AmazonCloudFront/latest/DeveloperG

# 参考:標準ログ (アクセスログ) のログ

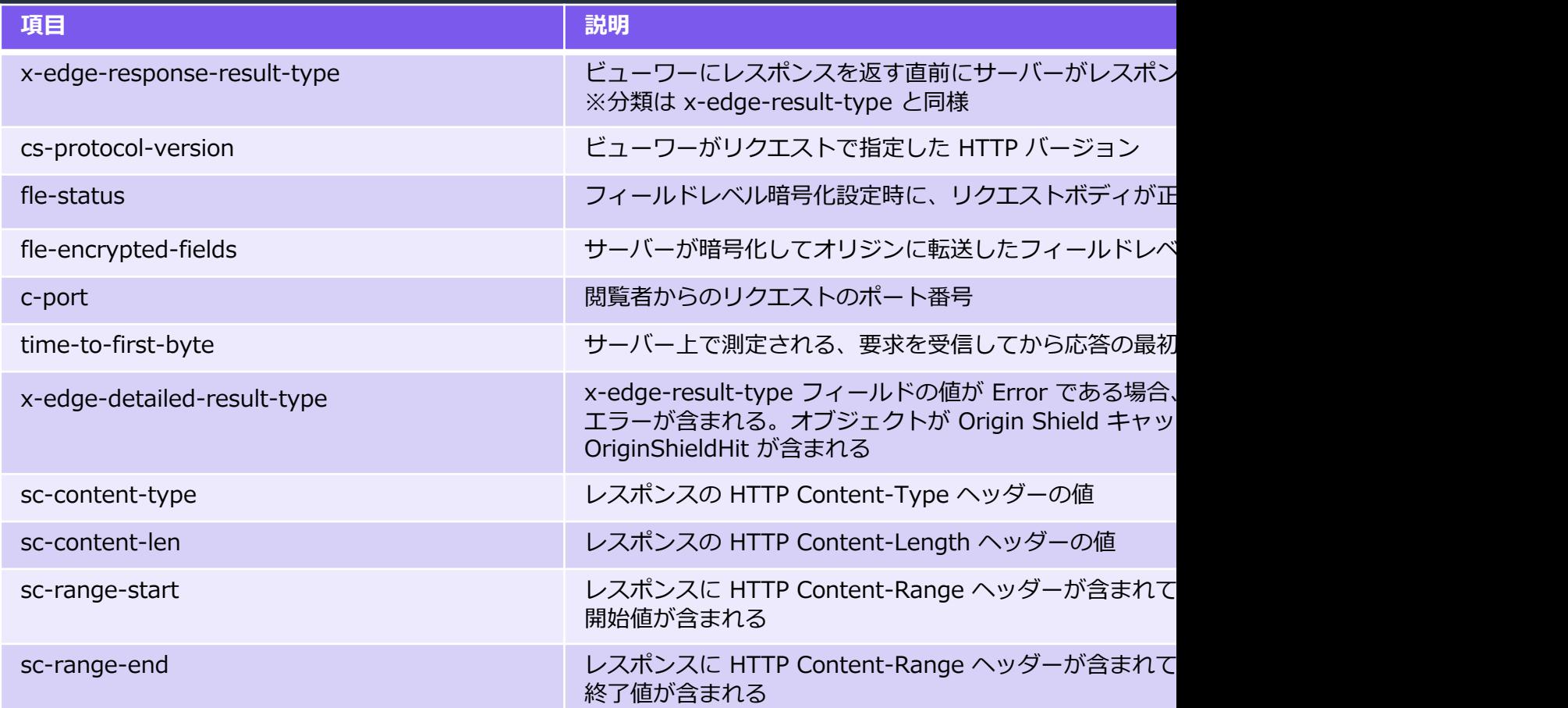

Amazon CloudFront デベロッパーガイド:標準ログ (アクセスログ) の設定およて https://docs.aws.amazon.com/ja\_jp/AmazonCloudFront/latest/DeveloperG

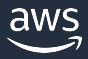

#### Amazon S3 Select を使用した標準ログ (アイ

#### Amazon S3 に出力された標準ロク (アクセス Amazon S3 Select を使用してクエリを実行

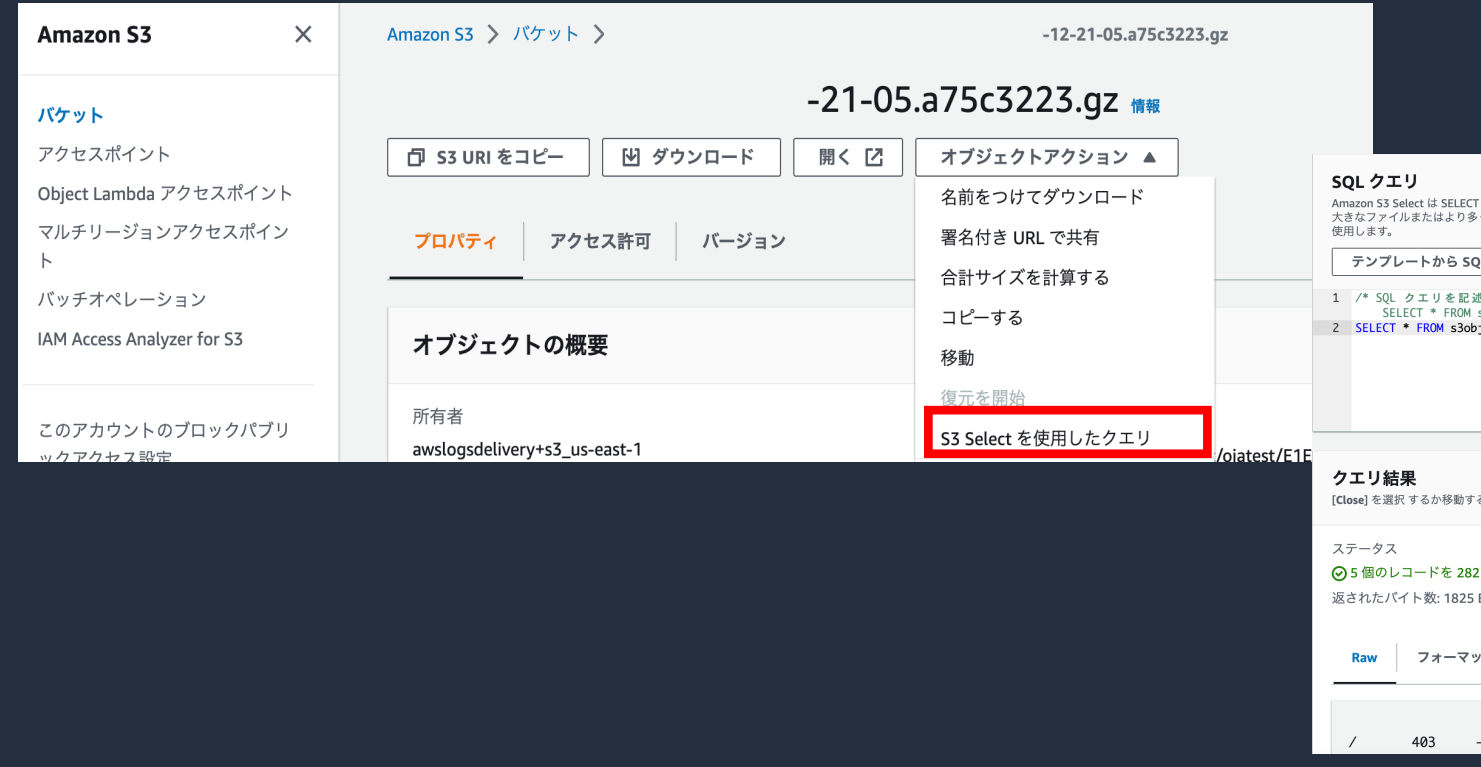

Amazon Simple Storage Service (S3) ユーザーガイド: Amazon S3 Select を他 https://docs.aws.amazon.com/ja\_jp/AmazonS3/latest/userguide/selecting-

# Amazon Athena を使用した標準ログ (ア Amazon S3 に出力された複数の標準ロク (フ Amazon Athena を使用してクエリを実行す

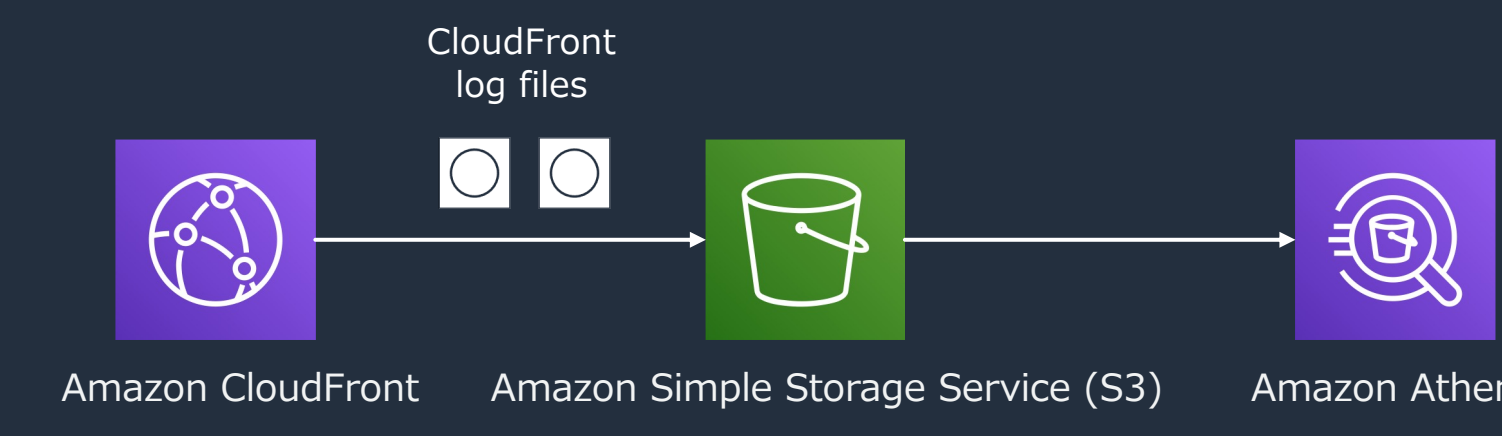

Amazon Athena ユーザーガイド : Amazon CloudFront ログのクエリ https://docs.aws.amazon.com/ja\_jp/athena/latest/ug/cloudfront-logs.html

# 参考:CloudFront ログ用のテーブル定義

#### CREATE EXTERNAL TABLE IF NOT EXISTS default.cloudfront\_logs (

`date` DATE, time STRING, location STRING, bytes BIGINT, request\_ip STRING, uri STRING, status INT, referrer STRING, user\_agent STRING, result\_type STRING, request\_id STRING, host\_header STRING, request BIGINT, time\_taken FLOAT, xforwarded\_for STRING, ssl\_protocol STRII response\_result\_type STRING, http\_version STRING, fle\_status STRING time\_to\_first\_byte [FLOAT, x\\_edge\\_detailed\\_result\\_type](https://docs.aws.amazon.com/ja_jp/athena/latest/ug/cloudfront-logs.html) STRING, sc\_co BIGINT, sc\_range\_start BIGINT, sc\_range\_end BIGINT

)

ROW FORMAT DELIMITED FIELDS TERMINATED BY '¥t' LOCATION 's3://CloudFront\_bucket\_name/CloudFront/' TBLPROPERTIES ( 'skip.header.line.count'='2' )

#### ※ LOCATION をログを保存する Amazon S3 バケットに変更

Amazon Athena ユーザーガイド : Amazon CloudFront ログのクエリ https://docs.aws.amazon.com/ja\_jp/athena/latest/ug/cloudfront-logs.html

#### Amazon QuickSight を使用した可視化

#### ビジネスインテリジェンスサービスである Amazon QuickSight か ら Amazon Athena で定義したテーブル情報を可視化

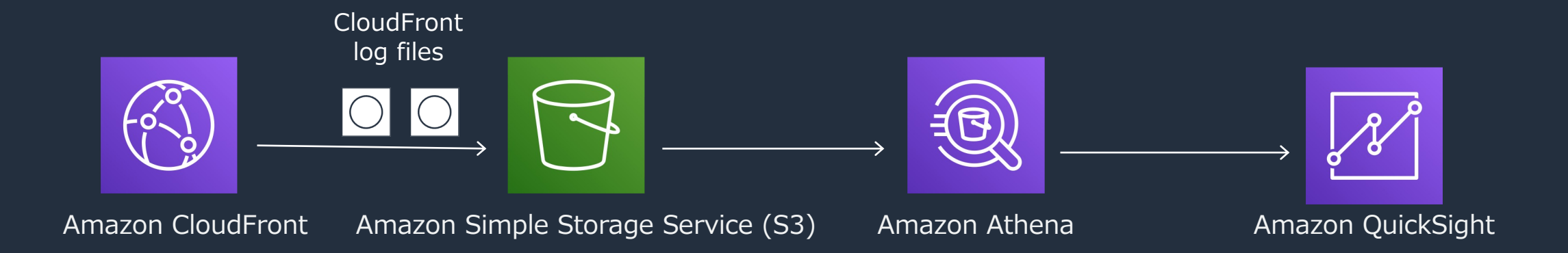

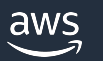

# リアルタイムログ

- ディストリビューションに対して⾏われたリク エストに関する情報をニアリアルタイムで提供
- ログレコードはリクエストを受信してから数秒 以内に配信
- キャッシュビヘイビア毎に設定し、サンプリン グレートと特定のフィールドを選択可能
- Amazon Kinesis Data Streams もしくは Amazon Kinesis Data Firehose 経由で Amazon S3, Amazon Redshift, Amazon OpenSearch Service および、サードパー ティーのログ処理サービスにログを配信可能
- Amazon Kinesis Data Streams で選択した データストリームに配信。Kinesis Data Streams の使用料金に加えて、CloudFront で のリアルタイムログの料金が発生

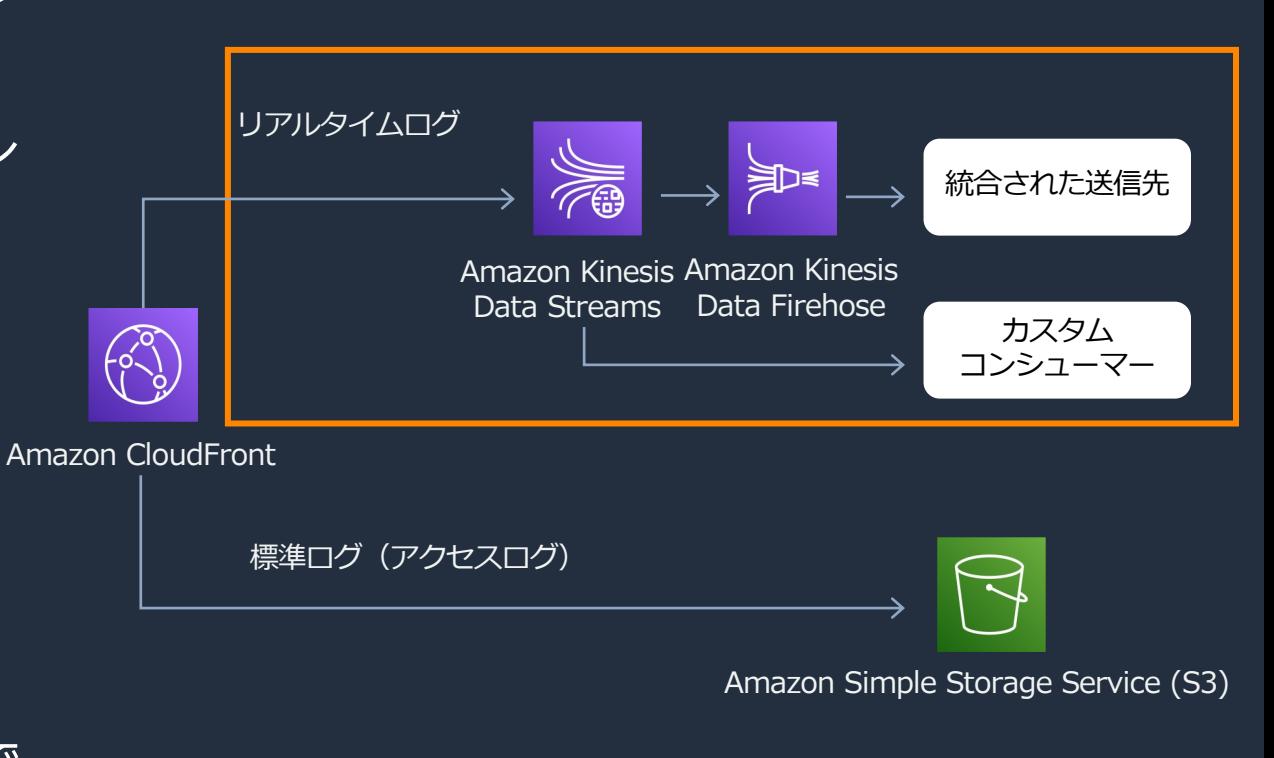

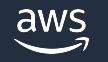

#### リアルタイムログの設定方法

aws

- 事前に Amazon Kinesis のデータストリームを作成
- CloudFront コンソールからログを選択し、リアルタイム設定のタブを選択し、設定を作成を 選択
- サンプリングレートなど設定情報を入力、エンドポイントで事前に作成したデータストリーム を選択
- アタッチするディストリビューションとキャッシュビヘイビアを選択

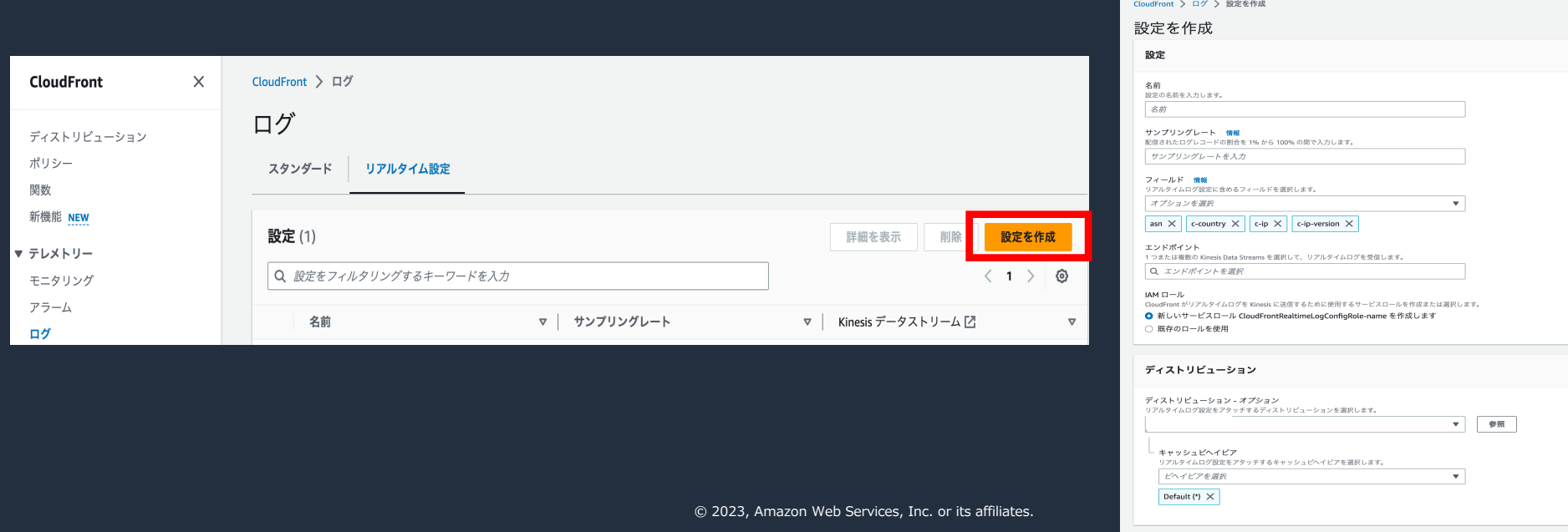

42

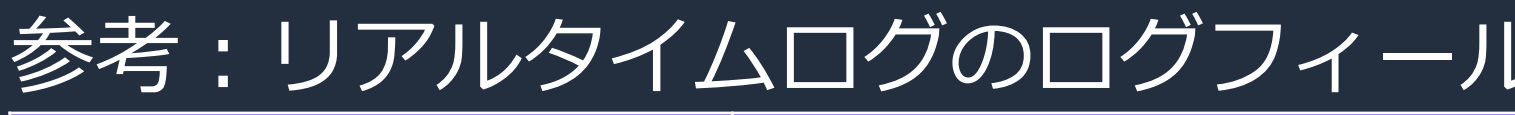

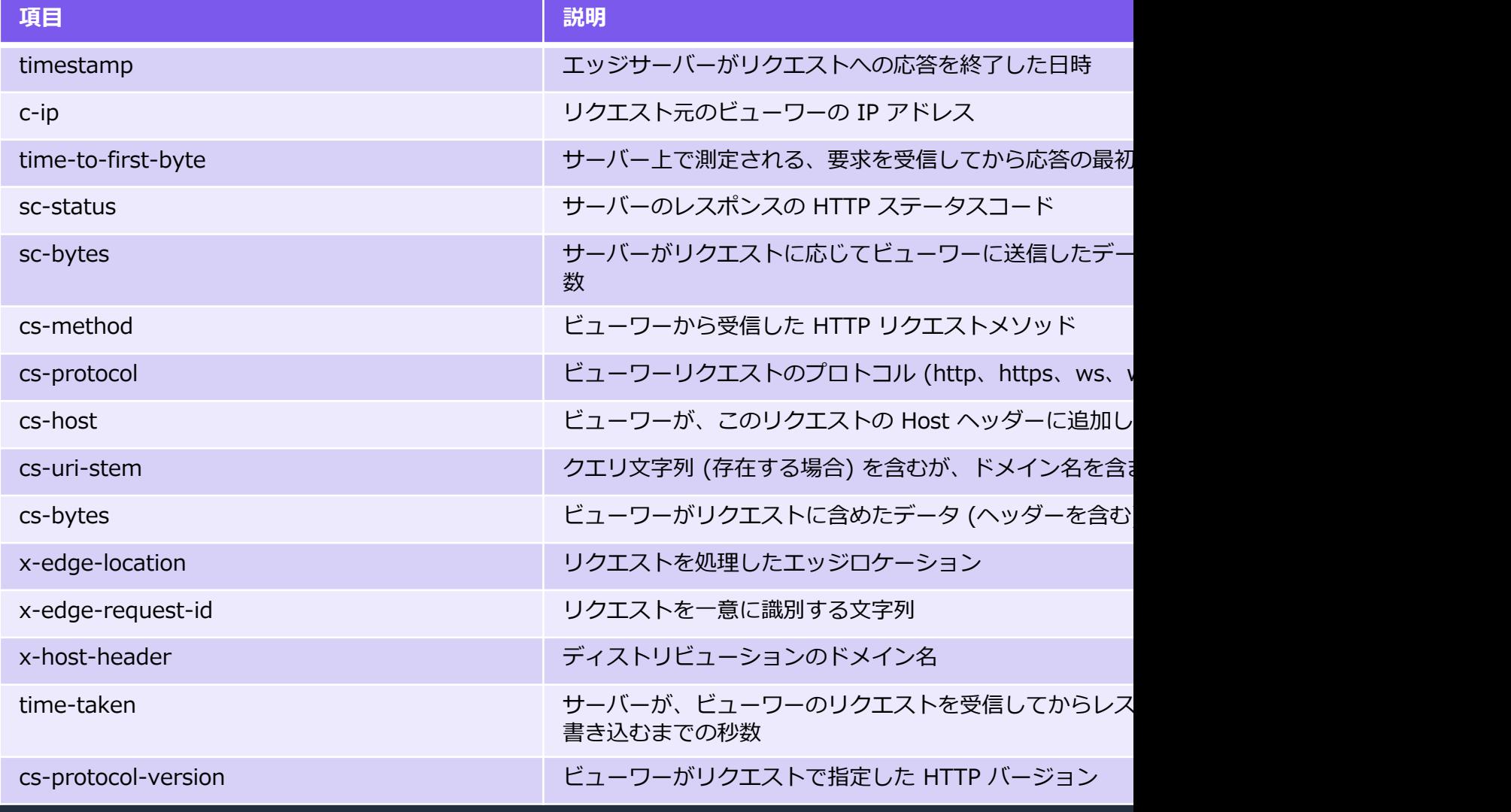

Amazon CloudFront デベロッパーガイド : リアルタイムログ

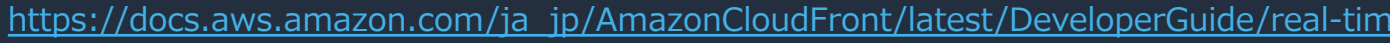

© 2023, Amazon Web Services, Inc. or its affiliates.

# ※考:リアルタイムログのログフィール

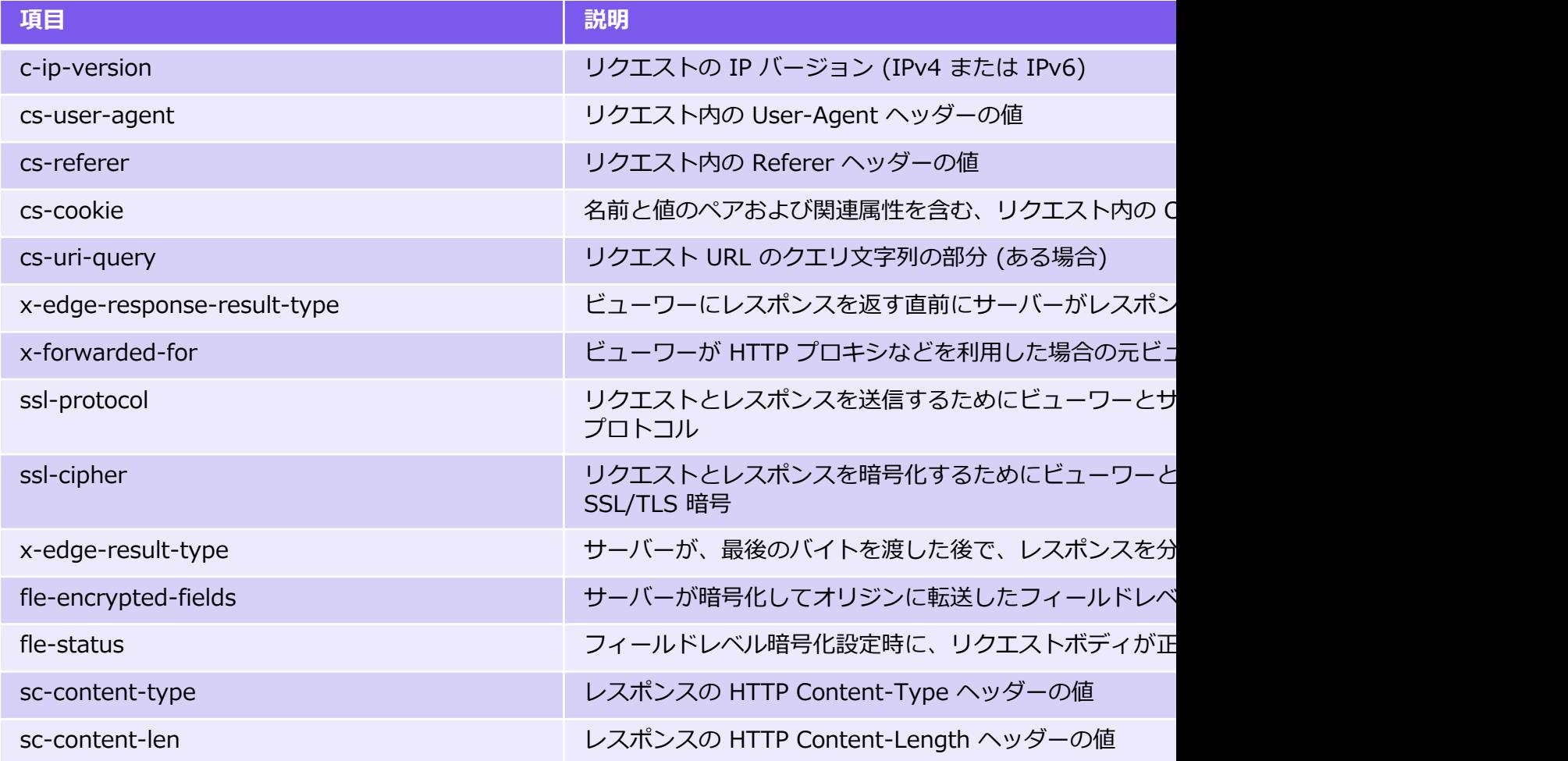

Amazon CloudFront デベロッパーガイド : リアルタイムログ

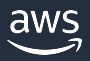

https://docs.aws.amazon.com/ja\_jp/AmazonCloudFront/latest/DeveloperGuide/real-tim

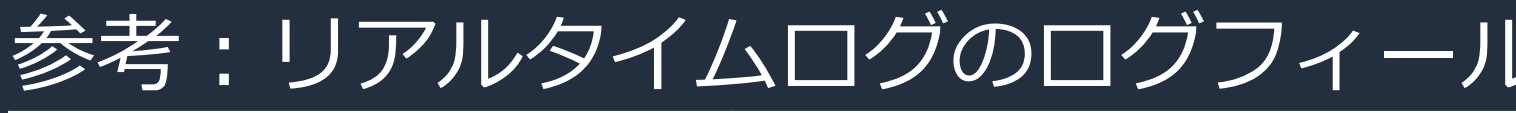

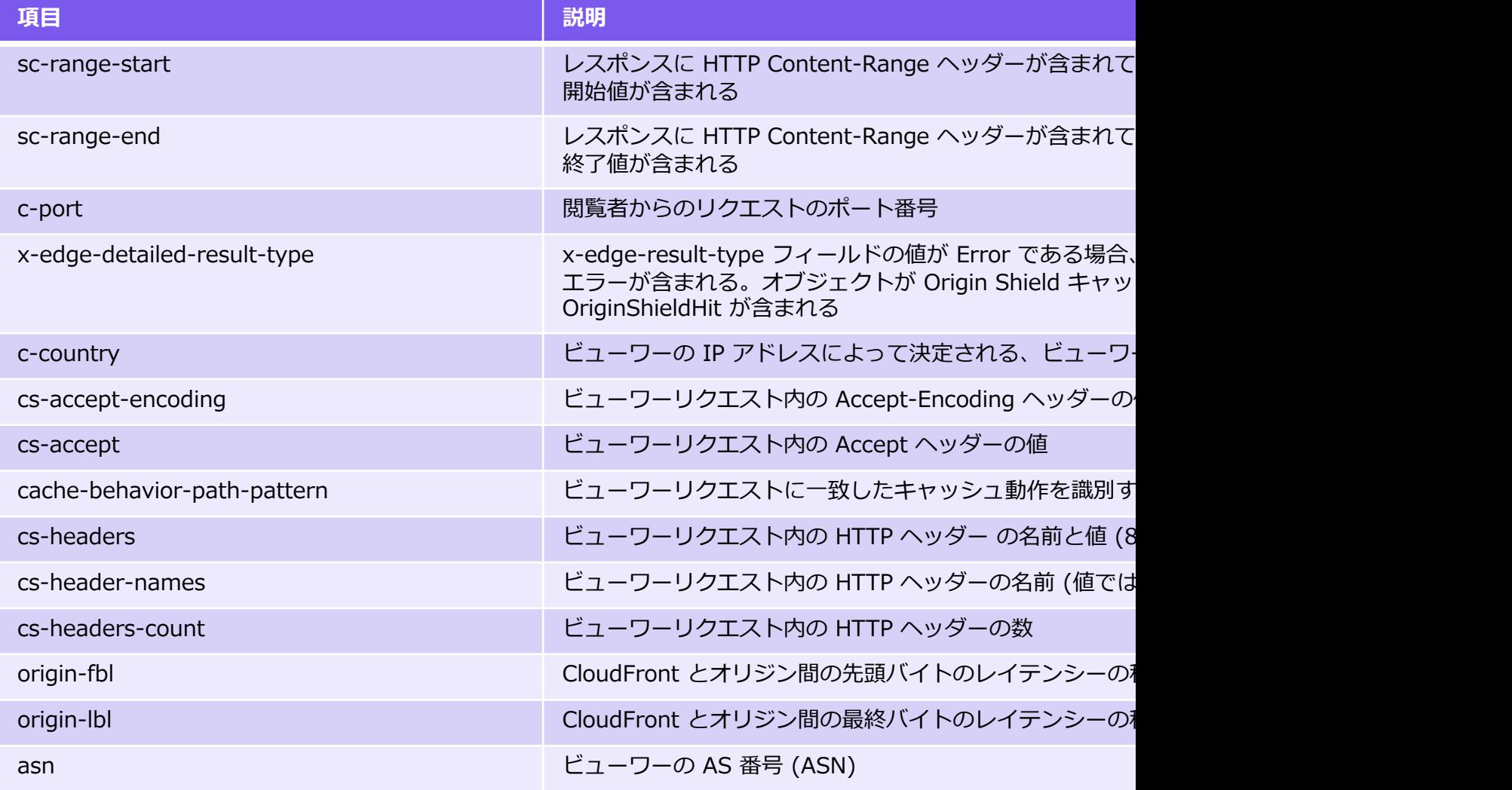

Amazon CloudFront デベロッパーガイド : リアルタイムログ https://docs.aws.amazon.com/ja\_jp/AmazonCloudFront/latest/DeveloperGuide/real-tim

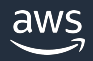

© 2023, Amazon Web Services, Inc. or its affiliates.

# リアルタイムログを使用したリアルタイ

#### リアルタイムロクと Amazon OpenSearch Service 組み合わせ 運⽤ダッシュボードを作成することが可能

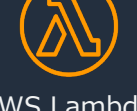

AWS Lambda Function [Record Processor]

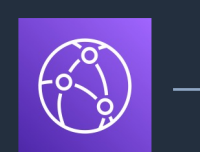

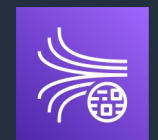

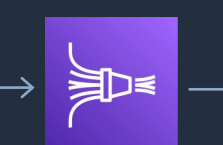

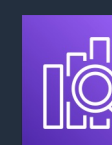

Amazon CloudFront

Data Streams Amazon Kinesis

Data Firehose

Amazon C Ser

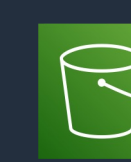

Amazon Sim

Amazon Web Services ブログ: Amazon CloudFront ログを使用した https://aws.amazon.com/jp/blogs/news/cloudfront-realtime-dasl

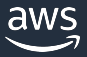

# CMCD と CloudFront による動画の

リアルタイムロクと Amazon Managed Grafana と Data (CMCD) 仕様を組み合わせてユーザー体験を監 成することが可能

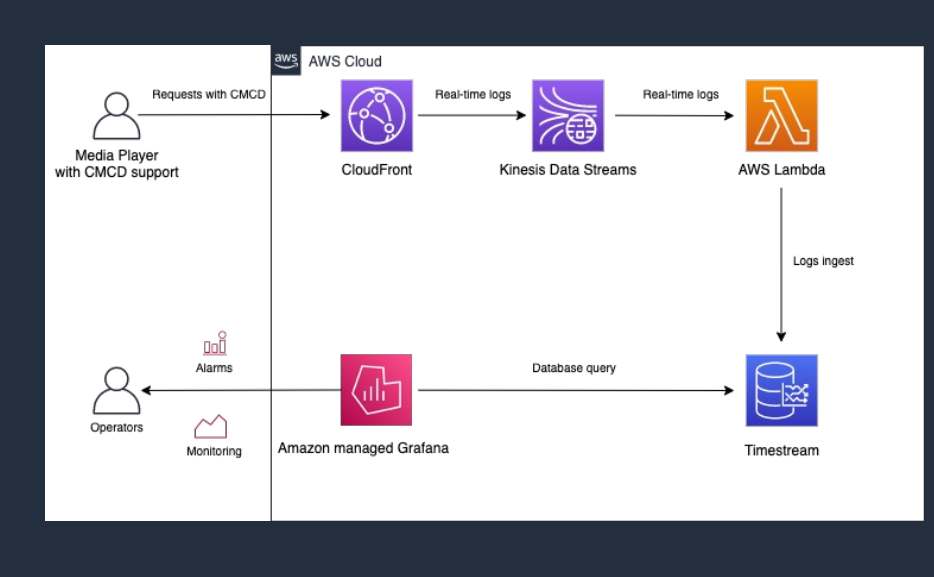

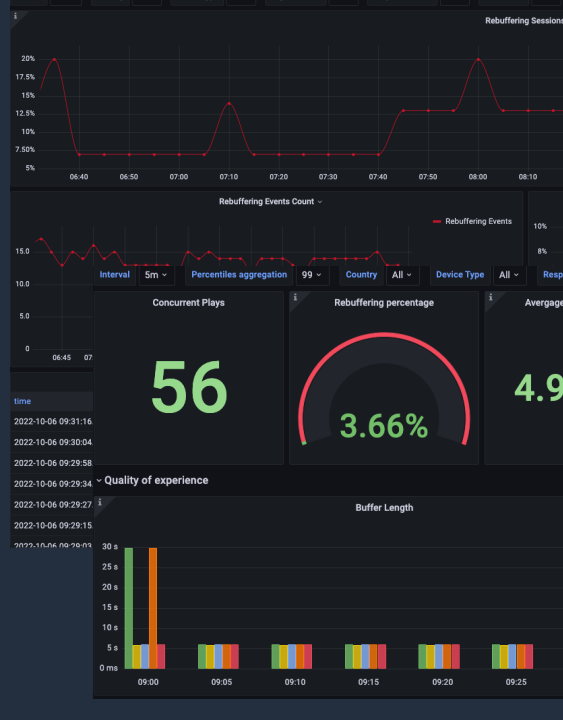

Amazon Web Services ブログ : CMCD と CloudFront による動画の可観測性向上 https://aws.amazon.com/jp/blogs/news/networking-and-content-delivery-improvin

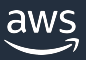

#### CloudFront から出力されるログの種類

- リクエストのログ
- エッジ関数のログ
	- **Lambda@Edge のログ**
	- **CloudFront Functions のログ**
- サービスアクティビティのログ

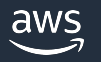

#### Lambda@Edge のログ

- 関数ログを CloudWatch Logs に⾃動的に送信し、関数が実⾏される AWS リージョンにログストリー ムを作成。ロググループ名は /aws/lambda/us-east-1.function-name の形式、function-name は作 成時に関数に付けた名前になる
- 関数ログファイルを確認するためには、関数が実⾏された AWS リージョンで CloudWatch ログファイ ルを確認することが必要
- CloudFront コンソールで関数のメトリクスのグラフを表示し、同じページからリージョンを選択するこ とで、該当するログファイルを表示することが可能

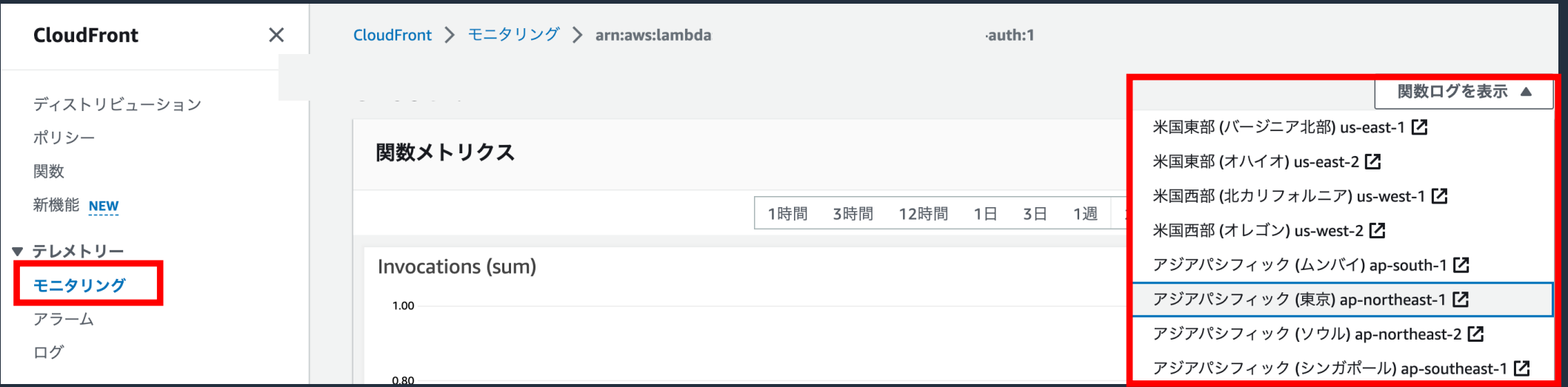

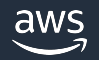

## CloudFront Functions のログ

- CloudFront Functions のコードに console.log() ステートメントが含まれている場合はログ⾏を CloudWatch Logs に⾃動的に送信、console.log() ステートメントがない場合は CloudWatch Logs には何 も送信されない
- CloudFront Functions は、関数が実⾏されたエッジロケーションに関係なく、常に⽶国東部 (バージニア北 部) リージョン (us-east-1) にログストリームを作成
- ロググループ名は /aws/cloudfront/function/FunctionName の形式、FunctionName は関数を作成した 際に指定した名前になる

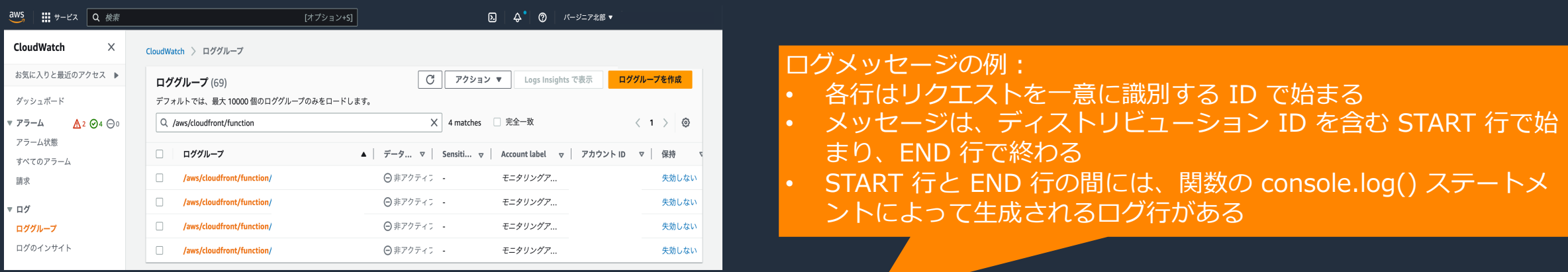

U7b4hR\_RaxMADupvKAvr8\_m9gsGXvioUggLV5Oyq-vmAtH8HADpjhw== START DistributionID: E3E5D42GADAXZZ U7b4hR\_RaxMADupvKAvr8\_m9gsGXvioUggLV5Oyq-vmAtH8HADpjhw== Example function log output U7b4hR\_RaxMADupvKAvr8\_m9gsGXvioUggLV5Oyq-vmAtH8HADpjhw== END

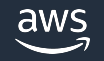

#### CloudFront から出力されるログの種類

- リクエストのログ
- エッジ関数のログ
- サービスアクティビティのログ
	- CloudTrail による API リクエストのキャプチャ

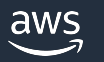

#### CloudTrail による API リクエストのキャプチャ

- CloudFront は CloudTrail と統合され、リクエストのログファイルを定期的に指定の Amazon S3 バ ケットに保存
- リクエストが CloudFront コンソール、CloudFront API、AWS SDK、CloudFront CLI、または AWS CloudFormation などの別のサービスによって行われたかどうかにかかわらず、すべてのリクエスト に関する情報をキャプチャ。CloudFront に対して発行されたリクエストの種類、リクエストの発行元 IP アドレス、発行者、発行日時などを判断可能
- CloudFront でアクティビティが発⽣すると、 CloudTrail イベントに記録。CloudFront はグローバル サービスであるため、サービスのイベントはすべて米国東部 (バージニア北部) に記録

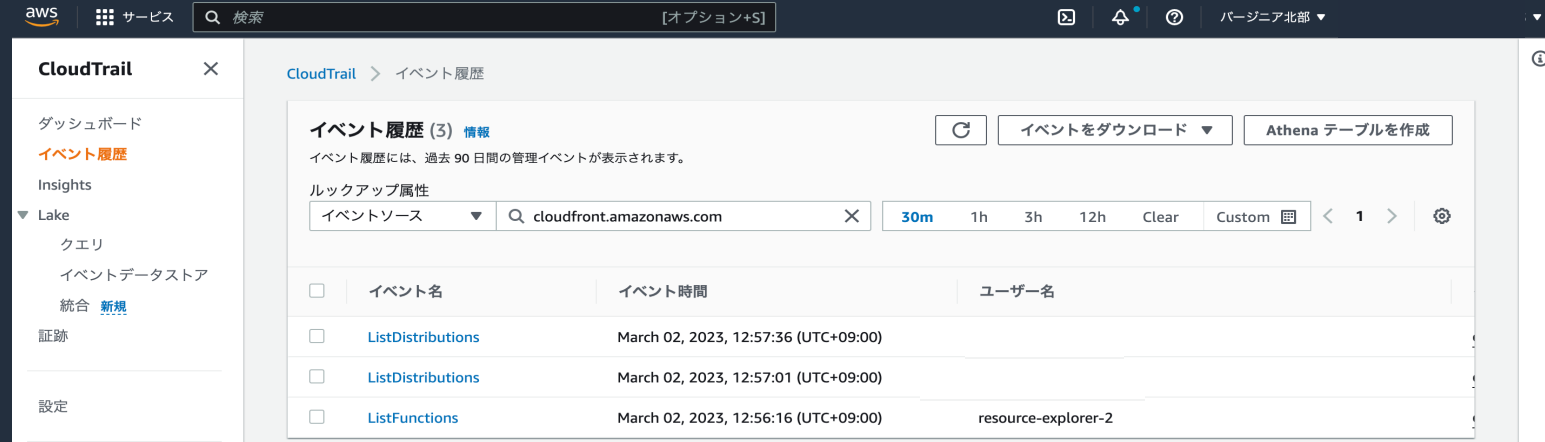

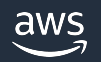

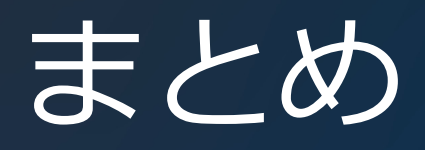

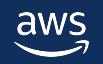

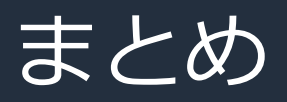

- Amazon CloudFront のキャッシュ統計情報やアクセス利用状況 などのレポート情報は CloudFront コンソールから確認すること ができ、アクセスや利用状況傾向の確認及び分析に利用すること ができる
- Amazon CloudFront は CloudWatch に統合され、ディストリ ビューション運⽤のメトリクスやエッジ関数などのモニタリング 情報を CloudFront コンソールから確認することができ、運用に 利用することができる
- ログにはリクエスト、エッジ関数、サービスアクティビティのロ グの 3種類があり、アクセスやセキュリティの監査など目的ご とに使い分けることができる

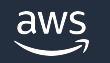

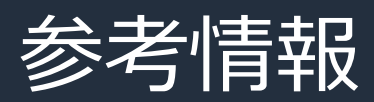

- [Amazon CloudFront](https://docs.aws.amazon.com/ja_jp/AmazonCloudFront/latest/DeveloperGuide/logging.html) デベロッパーガイド レポート、メトリクス、ログ https://docs.aws.amazon.com/ja\_jp/Amazor operGuide/reports-and-monitoring.html
- Amazon CloudFront デベロッパーガイド CloudFront とエッジ関数のログ記録 https://docs.aws.amazon.com/ja\_jp/Amazor operGuide/logging.html

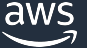

#### [本資料に関するお問い合わせ・ご感想](https://console.aws.amazon.com/support/home)

技術的な内容に関しましては、有料の AWS サポート窓口へ お問い合わせください

https://aws.amazon.com/jp/premiumsupport/

料金面でのお問い合わせに関しましては、カスタマーサポート お問い合わせください(マネジメントコンソールへのログイン)

https://console.aws.amazon.com/support/home#/case service

具体的な案件に対する構成相談は、後述する個別相談会をご活

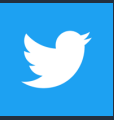

ご感想は Twitter へ!ハッシュタグは以下をご利用ください #awsblackbelt

#### その他コンテンツのご紹介

#### ウェビナーなど、AWS のイベントスケジュールをご参照

https://aws.amazon.com/jp/events/

#### ハンズオンコンテンツ

https://aws.amazon.com/jp/aws-jp-introduction/aws-jp-web

#### AWS 個別相談会

AWS のソリューションアーキテクトと直接会話いただけます

https://pages.awscloud.com/JAPAN-event-SP-Weekly-Sales-Consulting-

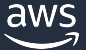

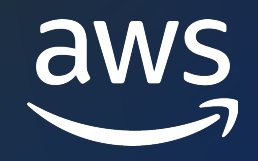

# Thank you!

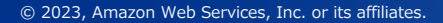

© 2023, Amazon Web Services, Inc. or its affiliates.